**UNIVERSIDADE FEDERAL DO PAMPA**

# **RODRIGO ROCKENBACH VARGAS**

# **ANÁLISE DE ESTABILIDADE DE TALUDES ROCHOSOS NA RODOVIA BR-392, CAÇAPAVA DO SUL E SÃO SEPÉ, RS**

Caçapava do Sul 2022

# **RODRIGO ROCKENBACH VARGAS**

# **ANÁLISE DE ESTABILIDADE DE TALUDES ROCHOSOS NA RODOVIA BR-392, CAÇAPAVA DO SUL E SÃO SEPÉ, RS**

Trabalho de Conclusão de Curso apresentado ao Curso de Geologia da Universidade Federal do Pampa, como requisito parcial para obtenção do Título de Bacharel em Geologia.

Orientador: Prof. Me. Diogo Peixoto Cordova

Caçapava do Sul 2022

Ficha catalográfica elaborada automaticamente com os dados fornecidos pelo(a) autor(a) através do Módulo de Biblioteca do Sistema GURI (Gestão Unificada de Recursos Institucionais) .

V682a Vargas, Rodrigo Rockenbach Análise de estabilidade de taludes rochosos na rodovia BR-392, Caçapava do Sul e São Sepé, RS / Rodrigo Rockenbach Vargas. 81 p. Trabalho de Conclusão de Curso(Graduação)-- Universidade Federal do Pampa, GEOLOGIA, 2022. "Orientação: Diogo Peixoto Cordova". 1. geotecnia. 2. scanline. 3. estereogramas. 4. aerofotogrametria. I. Título.

# **52 BODRIGO ROCKENBACH VARGAS**

# **ANÁLISE DE ESTABILIDADE DE TALUDES ROCHOSOS NA RODOVIA BR-392, CAÇAPAVA DO SUL E SÃO SEPÉ, RS**

Trabalho de Conclusão de Curso apresentado ao Curso de Geologia da Universidade Federal do Pampa, como requisito parcial para obtenção do Título de Bacharel em Geologia.

Trabalho de Conclusão de Curso defendido e aprovado em:

18 de março de 2022.

Banca examinadora:

Prof. Me. Diogo Peixoto Cordova

BBBBBBBBBBBBBBBBBBBBBBBBBBBBBBBBBBBBBBBBBBBBBBBBBBBB

Orientador

(UNIPAMPA)

Prof. Dr. José Waldomiro Jimenez Rojas

BBBBBBBBBBBBBBBBBBBBBBBBBBBBBBBBBBBBBBBBBBBBBBBBBBB

(UNIPAMPA)

Me. Fernando Alves Cantini Cardozo

BBBBBBBBBBBBBBBBBBBBBBBBBBBBBBBBBBBBBBBBBBBBBBBBBBBBB

(Engenheiro de Minas e Civil)

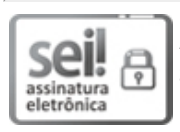

Assinado eletronicamente por JOSE WALDOMIRO JIMENEZ ROJAS, Diretor(a) Campus Caçapava do Sul, em 24/03/2022, às 08:49, conforme horário oficial de Brasília, de acordo com as normativas legais aplicáveis.

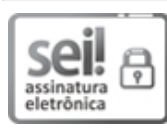

 $\Delta$ Ssinado eletronicamente por **DIOGO PEIXOTO CORDOVA, PROFESSOR DO MAGISTERIO** SUPERIOR, em 24/03/2022, às 08:54, conforme horário oficial de Brasília, de acordo com as normativas legais aplicáveis.

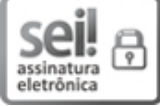

Assinado eletronicamente por Fernando Alves Cantini Cardozo, Usuário Externo, em 24/03/2022, às 11:43, conforme horário oficial de Brasília, de acordo com as normativas legais aplicáveis.

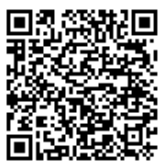

A autenticidade deste documento pode ser conferida no site https://sei.unipampa.edu.br/sei/controlador\_externo.php? acao=documento conferir&id orgao acesso externo=0, informando o código verificador 0763585 e o código CRC 74FB00DF.

Universidade Federal do Pampa, Campus Caçapava do Sul

#### **RESUMO**

Na engenharia rodoviária, escavações que visam cortes e remodelagem de taludes e encostas de solo e/ou rocha são requisitadas com frequência em projetos que visam construção de rodovias. Esse tipo de serviço exige atenção quanto às condições de segurança e estabilidade uma vez que taludes susceptíveis a deslizamentos carregam alto risco às atividades produtivas e vidas humanas. O objetivo deste estudo foi realizar uma análise geológica-geotécnica em dois taludes rochosos ao longo da rodovia BR-392, no trecho que transpõe os municípios de Caçapava do Sul e São Sepé, para determinar as condições de estabilidade e risco a movimentos de massa que possam impactar o fluxo da rodovia e/ou causar eventuais acidentes com prejuízo humano e econômico. Para tais fins, foram realizados dois levantamentos aerofotogramétricos com auxílio de aeronave remotamente pilotada (RPA, do inglês *Remotely Piloted Aircraft*) com objetivo de gerar Modelos Virtuais de Afloramentos (MVAs) que auxiliassem a tomada de orientação de planos de descontinuidades dos taludes 1 e 2. Realizou-se a caracterização das rochas e descontinuidades que compõe estes taludes, quanto aos tipos de rocha e de descontinuidades, condições de intemperismo, espaçamento, persistência, preenchimento e infiltração das descontinuidades, além de parâmetros de rugosidade de superfícies, resistência da rocha e definição de conjuntos de planos. Os dados de orientação das descontinuidades foram representados em projeções estereográficas com propósito de realizar uma análise para os mecanismos de ruptura: planar, cunha e tombamento e determinar os modelos potenciais de ruptura para cada talude. Com isso foi possível estimar o fator de segurança (FS) para cada talude segundo os tipos de ruptura identificadas. Os fatores obtidos são todos maiores do que um, o que indica estabilidade, e apenas as condições de ruptura do tipo planar e de cunha foram identificadas.

Palavras-chave: geotecnia, *scanline*, estereogramas, aerofotogrametria.

## **ABSTRACT**

In highway engineering, excavations, cutting and remodeling of soil and/or rock slopes are frequently required in projects aimed at the construction of highways. This type of service requires attention to safety and stability conditions, since slopes susceptible to landslides carry a high risk to productive activities and human lives. The objective of this study was to carry out a geological-geotechnical analysis on two rocky slopes along the BR-392 highway, in the stretch that crosses the towns of Caçapava do Sul and São Sepé, to determine the conditions of stability and risk to mass movements that impact the flow of the highway and/or cause eventual accidents with human and economic damage. For these purposes, two aerophotogrammetric surveys were carried out with the aid of a Remotely Piloted Aircraft (RPA) in order to generate Virtual Outcrop Models (MVAs) to help guide the discontinuity plans of slopes 1 and 2. The characterization of the rocks and discontinuities that make up these slopes was carried out, regarding the types of rock and discontinuities, weathering conditions, spacing, persistence, filling and infiltration of discontinuities, in addition to parameters of surface roughness, rock resistance and definition of sets of plans. The orientation data of the discontinuities were represented in stereographic projections in order to carry out an analysis for the failure mechanisms: planar, wedge and tipping and to determine the potential failure models for each slope. With this, it was possible to estimate the factor of safety (FS) for each slope according to the types of failure identified. The factors obtained are all greater than one, which indicates stability, and only planar and wedge failure conditions were identified.

Keywords: geotechnics, *scanline*, stereograms, aero photogrammetry.

# **LISTA DE FIGURAS**

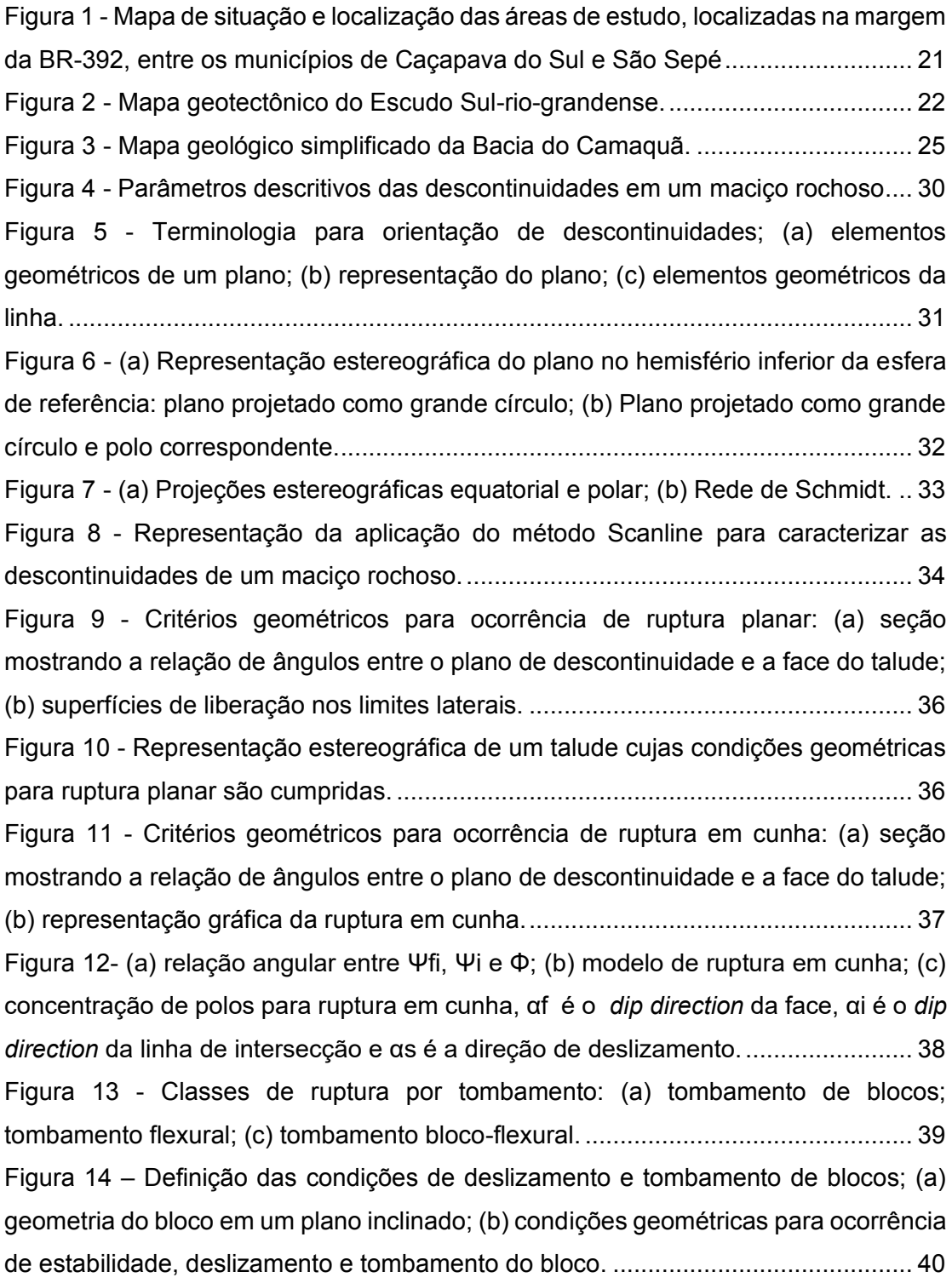

Figura 15 - Ruptura por tombamento contendo descontinuidades mergulhando para dentro da face do talude; (a) modelo ilustrativo de tombamento; (b) padrão estereográfico da concentração de polos para que ocorra ruptura. ..........................41 Figura 16 - Diagrama idealizado mostrando o efeito da escala de abordagem ilustrando a transição de rocha intacta a maciço rochoso com o incremento do tamanho de amostra. ................................................................................................42 Figura 17 - Mudança de stress nas rochas durante o soterramento. ........................44 Figura 18 - (a) Condições de ruptura segundo o diagrama de Mohr e (b) inclinação das rupturas em função da direção de stress............................................................45 Figura 19 - Definição de tensão de cisalhamento em superfície de descontinuidade; (a) teste de cisalhamento; (b) gráfico de deslocamento vs tensão cisalhante; (c) diagrama de Mohr para pico de tensão; (d) diagrama de Mohr para pico de tensão e tensão residual..........................................................................................................46 Figura 20 - Perfil de rugosidade. ...............................................................................48 Figura 21 - Ábaco para estimativa da Resistência a Compressão da Descontinuidade (JCS) a partir do índice de rebote obtido com o Esclerômetro de Schmidt. ..............50 Figura 22 - Método *Tilt Test* para obtenção dos parâmetros em campo; (a) medição do ângulo de inclinação  $\alpha$ , peso do bloco superior W e a área de contato A; (b) Obtenção do Coeficiente de Rugosidade (JRC); (c) comparação com o ábaco de Barton e Choubey (1977). .........................................................................................52 Figura 23 - (a) Representação esquemática da fotogrametria, onde os pontos de controle nas imagens estão marcados como cruzetas brancas; (b) Tomada de imagens com região de superposição entre fotos adjacentes a partir de fotos aéreas. ..................................................................................................................................55 Figura 24 - Fluxograma da metodologia de trabalho.................................................58 Figura 25 - (a) Modelo de RPAS Mavic Air 2; (b) Interface do software Copterus. ...59 Figura 26 - (a) Posição das fotos (b) Nuvem esparsa de pontos; (c) nuvem densa de pontos; ......................................................................................................................60 Figura 27 - Processo para tomada de orientação de planos no *CloudCompare* com auxílio da ferramenta *Compass*.................................................................................61 Figura 28 (a) Utilização do Perfilômetro de Rugosidade para estimativa do *JRC*; (b) Uso do Martelo de Schmidt para obtenção do índice de rebote................................63

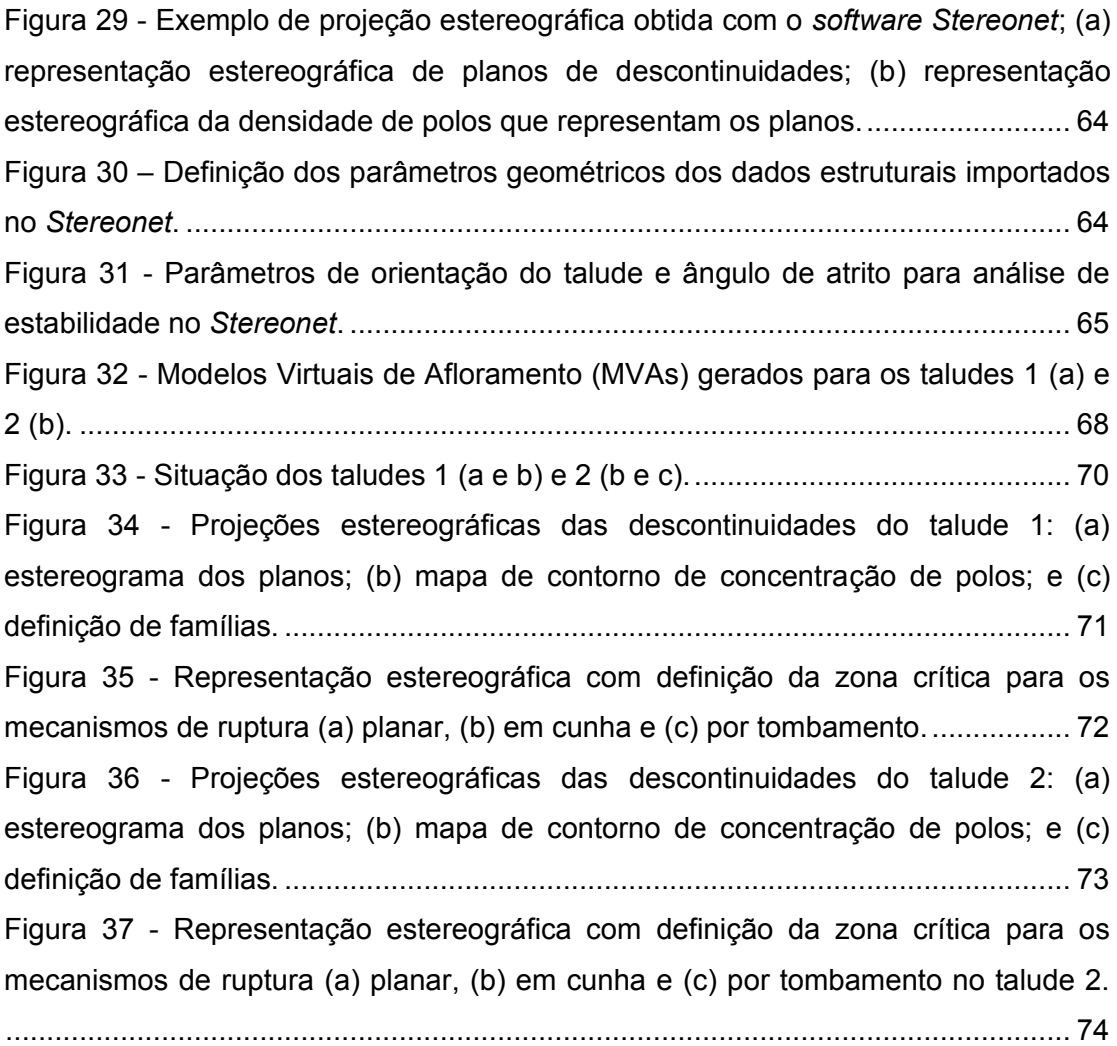

# **LISTA DE TABELAS**

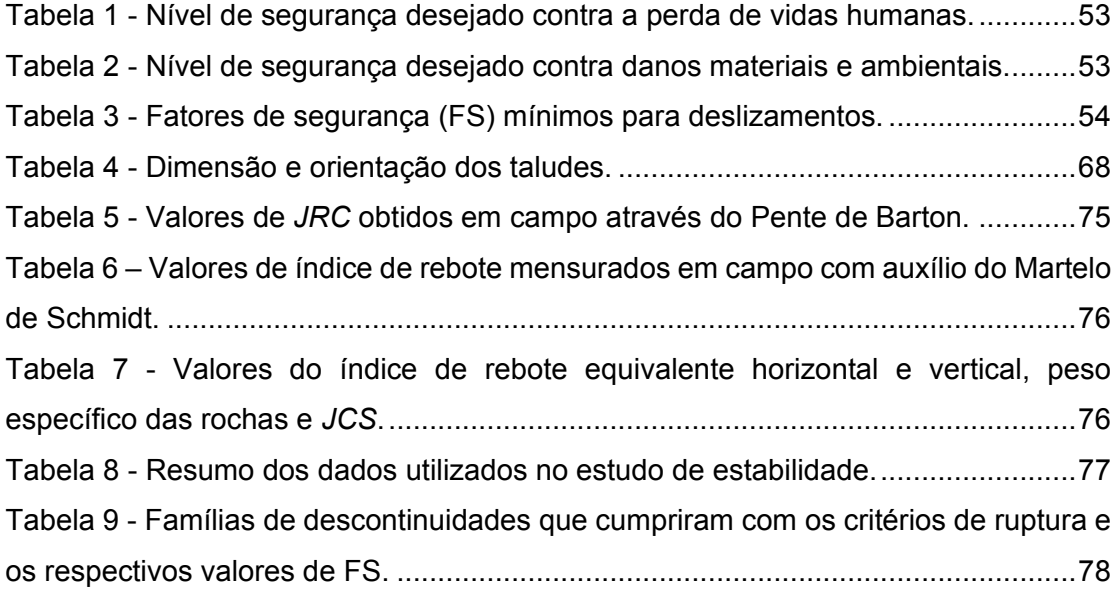

# **LISTA DE SIGLAS**

- ABNT Associação Brasileira de Normas Técnicas
- BC Bacia do Camaquã
- CMPF Complexo Metamórfico Passo Feio
- ESrg Escudo Sul-rio-grandense
- FS Fator de Segurança
- *JCS Joint Compressive Strength*
- *JRC - Joint Roughness Coefficient*
- MVA Modelo Virtual de Afloramento
- NBR Norma Técnica Brasileira
- TTG Tonalito-trondhjemito-granodiorito
- RPA ± *Remotely Piloted Aircraft*

# **SUMÁRIO**

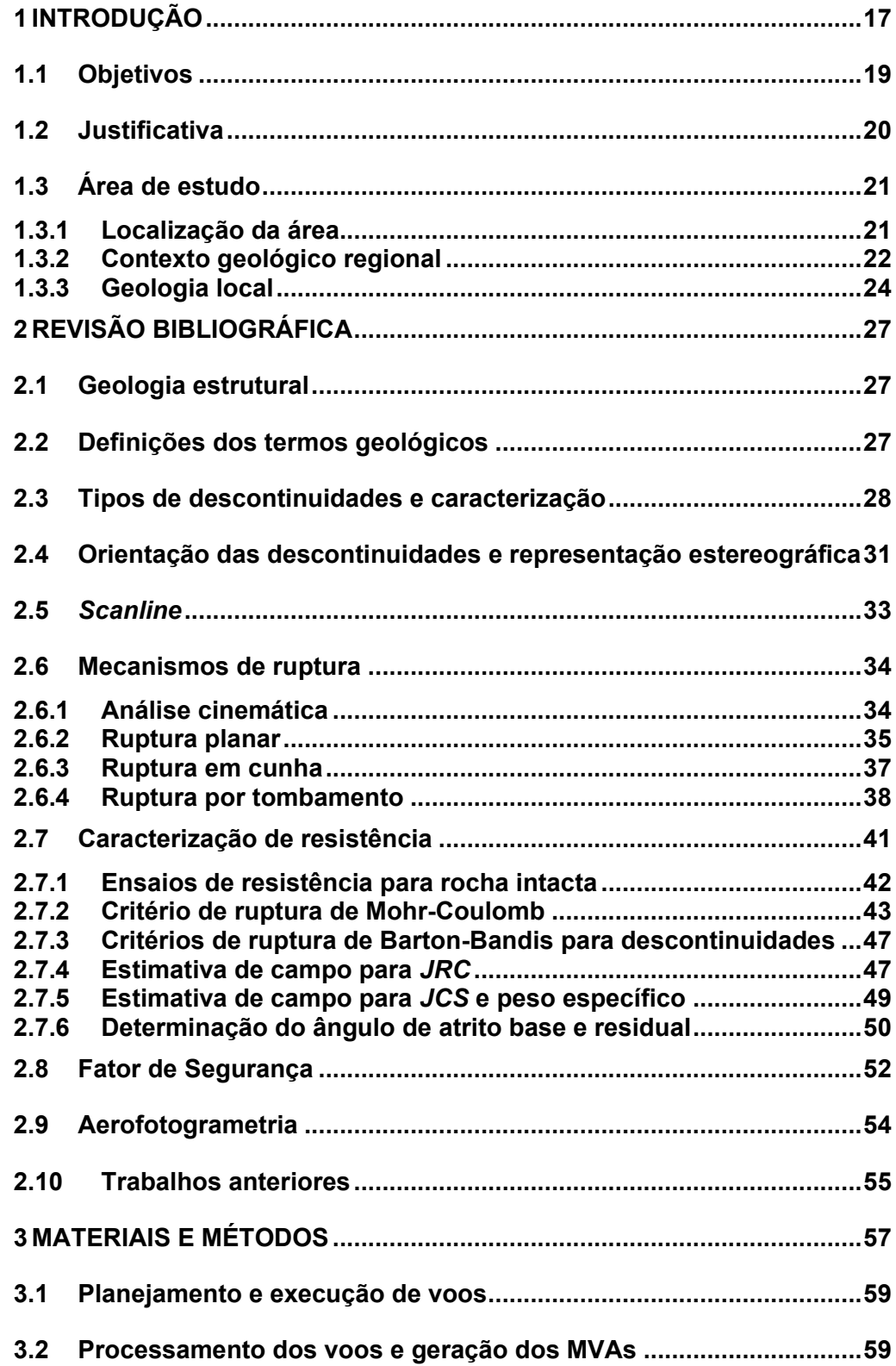

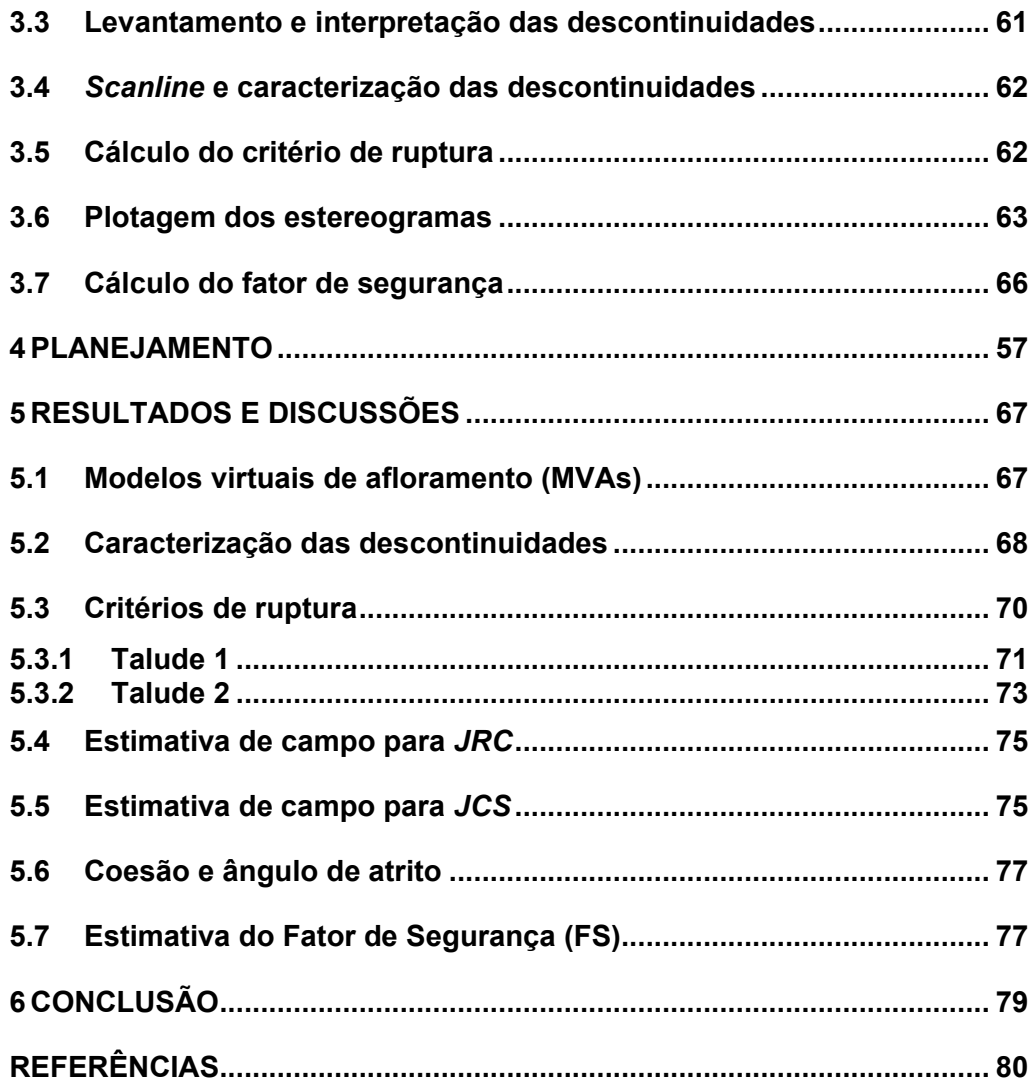

# **1 INTRODUÇÃO**

Na engenharia civil, escavações que visam cortes e remodelagem de taludes e encostas de solo e/ou rocha são requisitadas com frequência em projetos que visam construção de rodovias (WYLLIE; MAH, 2004). Esse tipo de serviço exige atenção quanto às condições de segurança e estabilidade uma vez que taludes susceptíveis a deslizamentos carregam alto risco às atividades produtivas e vidas humanas.

No Brasil, problemas relacionados à instabilidade de taludes e encostas, naturais ou artificiais, são frequentes. Esse fato pode ser justificado por condições geográficas e geológicas do País, como as características do meio físico, o clima tropical e a alta pluviosidade, somadas às condições de desenvolvimento urbano e tendência de ocupação desordenada do solo. Isso tudo compõe o conjunto de fatores que favorecem o desencadeamento de fenômenos de deslizamentos (IBGE, 2019).

Tendo em vista a magnitude do problema relacionado ao mal gerenciamento de encostas e taludes e os altos riscos associados, desenvolveu-se ao longo das últimas décadas uma série de técnicas com objetivo de realizar análises e estimativas das condições de estabilidade de taludes. Essas técnicas envolvem a compreensão do comportamento dos solos e rochas e se baseiam em parâmetros de resistência ao cisalhamento dos materiais, bem como no comportamento dos solos e rochas sob diferentes condições de umidade (GERSCOVICH, 2016).

Segundo Gerscovich (2016), as condições de instabilidade de um talude podem ser atingidas pela intervenção de agentes externos e internos ao talude. Os agentes externos representam a ação antrópica, como atividades que promovem alteração na rede de drenagem, eliminação da cobertura vegetal, cortes para aberturas de novas estradas, construção de muros e taludes mal dimensionados. Agentes internos são referentes às alterações da resistência promovidas pelo intemperismo. Gerscovich (2016) ressalta também a inclinação dos taludes como fator que influencia a ocorrência de movimentos de massa, sendo, portanto, taludes mais íngremes mais susceptíveis à instabilidade.

A investigação geotécnica voltada para avaliação de estabilidade de taludes rodoviários não difere muito daquela que objetiva avaliar taludes em mineração quando se trata das técnicas e ferramentas aplicadas. Contudo, devido ao maior risco que expõe vidas humanas e atividades produtivas, o limite quantitativo mínimo exigido para estimativa do Fator de Segurança (FS) do talude é ligeiramente maior que o exigido em mineração. A diretriz que determina os requisitos para o estudo e controle da estabilidade de taludes é a norma brasileira ABNT NBR-11682 de 2009, a qual considera que o projeto deve enquadrar-se em uma classificação de nível de segurança, definida a partir da possiblidade de perdas de vidas humanas, danos materiais e ambientais.

Dentro desse contexto, encontram-se os desafios em se realizar estudos de estabilidade de taludes de cortes em rodovias, principalmente em rodovias de grande fluxo. A BR-392 no estado do Rio Grande do Sul é uma importante rodovia que faz ligação entre os municípios do interior do estado e a região portuária do município de Rio Grande. Sendo boa parte da matéria prima produzida no interior do estado transportada pela BR-392.

Na região em que a BR-392 transpõe o município de Caçapava do Sul, ocorrem uma série de taludes de corte que margeiam a rodovia. Esses taludes hora encontramse muito próximos à via e em um breve reconhecimento de campo é possível identificar potenciais problemas como a presença de blocos parcialmente soltos. Com base nessas informações e com objetivo de contribuir com o setor geotécnico, que visa prevenir e mitigar danos relacionados à desestabilização de taludes e encostas em rodovias, realizou-se um estudo de estabilidade em dois taludes de corte em rocha, dispostos ao longo da BR-392 entre os municípios de Caçapava do Sul e São Sepé.

## **1.1 Objetivos**

O objetivo geral desse trabalho foi realizar uma análise geológica-geotécnica em dois taludes rochosos ao longo da rodovia BR-392, no trecho que transpõe os municípios de Caçapava do Sul e São Sepé. Essa análise visa determinar as condições de estabilidade e risco a movimentos de massa que possam impactar o fluxo da rodovia e/ou causar eventuais acidentes com prejuízo humano e econômico.

Os objetivos específicos incluem:

- Reconhecer dois taludes de rocha em corte de rodovia na BR-392 que representam potenciais instabilidades para deslizamento de massa;
- Mapear e caracterizar as descontinuidades que representam falhas e fraturas nos taludes*;*
- x Caracterizar a resistência da rocha intacta e determinar a resistência ao cisalhamento das descontinuidades;
- Representar as descontinuidades em projeções estereográficas;
- Realizar análise para os mecanismos de ruptura: planar, cunha e tombamento;
- x Determinar os modelos potenciais de ruptura para cada talude;
- x Estimar o fator de segurança para cada talude e para cada tipo de ruptura identificada.

## **1.2 Justificativa**

A falta de investigação geotécnica, bem como a má interpretação dos dados podem comprometer projetos de engenharia civil e conferem alto risco aos empreendimentos quando negligenciadas. Projetos inadequados, atrasos em obras, aumento de custos por modificações e remediação e problemas ambientais são reflexo de investigações geotécnicas displicentes ou ausentes (MARINHO, 2005).

Em rodovias de alto fluxo, a carência de análise e monitoramento da estabilidade de taludes e encostas carregam um risco maior que os problemas relacionados à mineração, tendo em vista a maior possibilidade de perdas de vidas humanas. Além disso, realizar esse tipo de estudo em rodovias de alto fluxo é um desafio e um conjunto de técnicas e ferramentas que otimize o trabalho é necessário.

No Brasil, principalmente no Rio Grande do Sul, ainda são poucos e com baixa frequência as propostas de estudos que realizam investigações geotécnicas nessas áreas. Por outro lado, cerca de 16% do território brasileiro apresenta alta a muito alta susceptibilidade a deslizamentos. Especificamente para a região sul (Paraná, Santa Catarina e Rio Grande do Sul), em torno de 24% da área apresenta alta a muito alta susceptibilidade a deslizamentos (IBGE, 2019).

O presente estudo busca aplicar uma série de técnicas que objetivam realizar estimativas de estabilidade de taludes em rodovia. Essas técnicas permitem a otimização dos processos de coleta e processamento de dados como aerofotogrametria para desenvolvimento de modelos virtuais de afloramentos (MVAs) e *softwares* de análise estrutural para tomadas de atitudes e estimativa de FS. Assim como as atividades em uma mina são contínuas e causam constante transformação na geometria da cava, nas rodovias existe fluxo constante de veículos e pessoas. Desse modo, ambos os setores possuem uma necessidade em comum que é a demanda por serviços técnicos otimizados em tempo.

Todas as ferramentas necessárias para exequibilidade desse estudo, incluindo equipamentos e *softwares*, são disponibilizadas pela universidade e a proximidade das áreas dos taludes torna o estudo possível de ser executado com baixo custo.

# **1.3 Área de estudo**

As áreas de estudo estão localizadas na região dos municípios de Caçapava do Sul e São Sepé, cerca de 260 km de Porto Alegre, capital do estado do Rio Grande do Sul.

## **1.3.1 Localização da área**

O talude 01 está localizado nas coordenadas 258032 mE / 6638588 mS, na região Cerrito do Ouro em São Sepé, a cerca de 25 km ao norte de Caçapava do Sul, percorridos pela BR-392. O talude 02 está posicionado em 255727 mE / 6646369 mS, próximo ao entroncamento entre as rodovias BR-392 e RS-153, a cerca de 14 km ao sul do município de Caçapava do Sul.

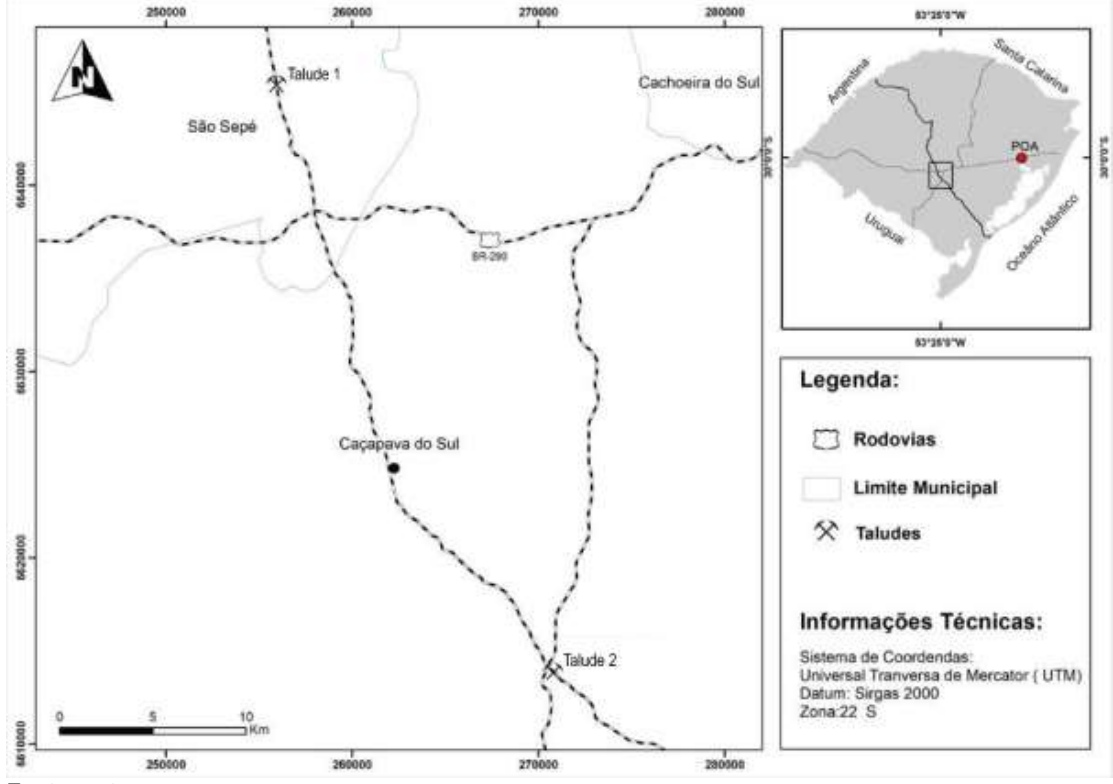

Figura 1 - Mapa de situação e localização das áreas de estudo, localizadas na margem da BR-392, entre os municípios de Caçapava do Sul e São Sepé

Fonte: autor.

# **1.3.2 Contexto geológico regional**

A área que compreende os locais de estudo está inserida dentro do contexto geotectônico do Escudo Sul-rio-grandense (ESrg), no seu compartimento nomeado como Província Mantiqueira, correspondendo a porção meridional do Esrg (ALMEIDA *et al*., 1987). O Esrg corresponde a uma área de aproximadamente 65.000km², situado no centro-sul do Rio Grande do Sul, com sua gênese relacionada a dois ciclos orogênicos mencionados na literatura como: Transamazônico (2,26 - 2,00 Ga) e Brasiliano/Pan-Africano (900 - 535 Ma) (HARTMANM *et al*., 2007; FRAGOSO CESAR, 1980). Estes dois ciclos foram responsáveis pela geração e deformação da crosta continental e fontes mantélicas, categorizado por rochas pré-cambrianas e associações petrotectônicas.

A diversificação petrográfica apresentada dentro do ESrg estão associadas aos estágios pré, sin e pós colisional da orogênese Brasiliana, podendo ser categorizadas em quatro unidades geotectônicas distintas: Terreno Taquarembó; Terreno São Gabriel; Terreno Tijucas e Batólito Pelotas (HARTMANM *et al*., 2007) (Figura 2). Essas quatro unidades formam a porção meridional da Província Mantiqueira (ALMEIDA, *et al*.,1967).

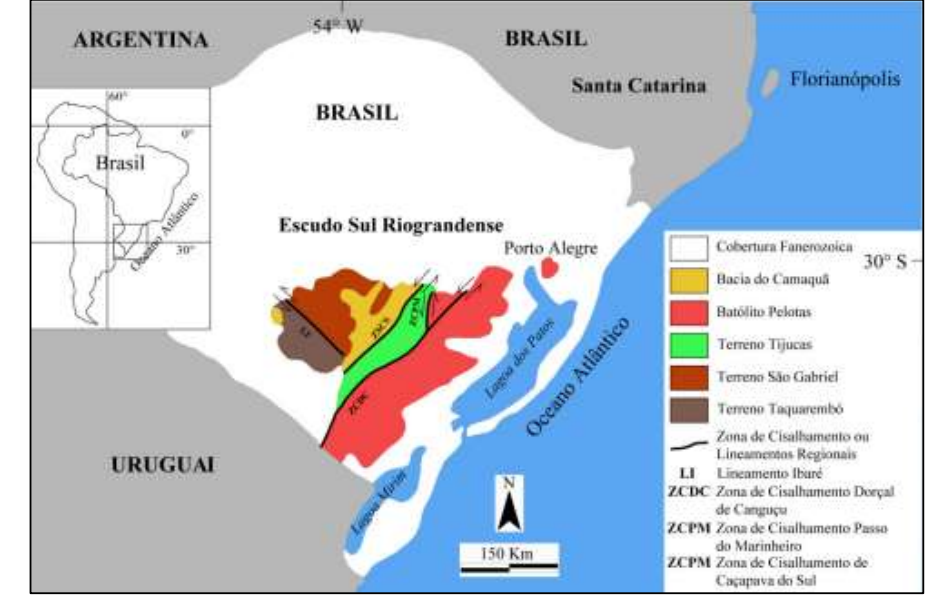

Figura 2 - Mapa geotectônico do Escudo Sul-rio-grandense.

Fonte: Extraído de Bicca (2013).

O Terreno Taquarembó está localizado na porção oeste do ESrg e é limitado a norte pelo Lineamento Ibaré e Terreno São Gabriel, representado por granulitos paleoprotezoicos e granitos neoprotezoicos, sendo interpretado como um fragmento do cráton Rio de La Plata (HARTMANN et al., 2007).

O Terreno São Gabriel onde se encontra a área de estudo, também conhecido como Cinturão Vila Nova (CHEMALE et al., 1995), Zona Oeste (RIBEIRO & FANTINEL. 1978) ou como a porção ocidental do Cinturão Dom Feliciano (FERNANDES *et al*., 1995) onde os limites são seccionados pelos lineamentos Ibaré ao sul, lineamento magnético Caçapava a leste e, por coberturas fanerozoicas da Bacia do Paraná nas porções noroeste-norte.

As rochas que ocorrem dentro dessa unidade possuem uma vasta exposição, abrangente desde o município de São Gabriel à Caçapava do Sul (direção W-L) como também no seguimento do município de São Sepé à Lavras do Sul (direção N-S). As associações petrotectônica que ocorrem nesse compartimento geotectônico são descritas na literatura como rochas básicas e ultrabásicas, que são associadas com mármores e depósitos terrígenos de uma paleo-bacia oceânica, com registros de associações do tipo tonalito-trondhjemito-granodiorito (TTG) e rochas cálcio alcalinas proveniente de arco magmático (HARTMANN *et al* ., 2007; FRAGOSO-CESAR,1980; BABINSKY *et al*.,1996).

Já o Terreno Tijucas, está localizado na porção central do ESrg, limitado do Batólito Pelotas pela Zona de Cisalhamento Dorsal do Canguçu, e o contato com o Terreno São Gabriel coberto por rochas vulcano-sedimentares provenientes da Bacia do Camaquã (HARTMANN et al., 2007). O Terreno Tijucas apresenta em seu arcabouço litológico ainda duas unidades metamorfizadas, representadas pelo Complexo Metamórfico Encantadas e o Complexo Metamórfico Porongos, onde ambas unidades são metamorfizadas na fácies xisto verde, constituindo rochas paleoproterozoicas e neoproterozoicas (CHEMALE JR, 2000)

O Batólito Pelotas está situado a leste do ESrg, sendo limitado do Terreno Tijucas pela Zona de Cisalhamento Dorsal Canguçu. O Batólito Pelotas é presentado predominantemente por rochas graníticas com idades entre 650-550 Ma (PHILIPP & MACHADO, 2005; HARTMANN et al., 2007) subdivido em seis suítes graníticas, com a geração do magmatismo ocorrido em ambiente pós-colisional.

#### **1.3.3 Geologia local**

A área de estudo se encontra no contexto geotectônico do Terreno São Gabriel, dentro dos domínios do Complexo Metamórfico Passo Feio e Bacia do Camaquã.

#### **Complexo Metamórfico Passo Feio**

O Complexo Metamórfico Passo Feio (CMPF) termo inicialmente proposto por Bittencourt (1983), consiste em um conjunto de rochas que representam uma espessa sequência metavulcanossedimentar neoproterozoica em estrutura antiforma, com caimento para noroeste, onde suas principais litologias consistem em anfibolitos, xistos, filitos, rochas metavulcânicas e metavulcanoclásticas (BITENCOURT, 1983; NARDI & BITEENCOURT, 1989.), com ocorrências em menores escalas de gnaisses quartzo-feldspático, meta-arenitos feldspáticos, metagrauvacas e quartzitos.

Esta variação litológica, segundo Bittencourt (1983), se deu através de dois eventos de metamorfismo, descritos como M1 e M2. O primeiro evento consistindo um metamorfismo regional progressivo, atingindo a face anfibolito na zona da estaurolita e no segundo evento de metamorfismo sendo um metamorfismo retrogressivo, atingindo a fácies xisto-verde. Bittencourt (1983) também reconhece que esses dois eventos de metamorfismo são acompanhados por duas fazes de deformação D1 e D2.

#### **Bacia do Camaquã**

Paim (2000); Chemale Jr. et al., (1995); Fragoso Cesar (1984) e Hartmann et al., 2008, correlacionam a formação da Bacia do Camaquã (BC) com os estágios finais do ciclo Brasiliano, onde ocorreram espessos depósitos sedimentares no Esr, associados a grandes volumes de rochas vulcânicas, caracterizados por bacias tardia pós colisionais. Sua formação data entre 620 e 540 Ma (PAIM et al.,2000) com sucessões vulcânicas e sedimentares que totalizam mais de 10.000 m de espessura,

delimitada por falhas de alto ângulo e direção NNE-SSW que compartimentam a BC em três sub-bacias - Camaquã Ocidental, Central e Oriental. (ALMEIDA 2005).

As sucessões que preenchem a BC são agrupadas no Supergrupo Camaquã (FRAGOSO-CESAR *at al.,* 2003) cuja estratigrafia é subdivida da base para o topo, em unidades, separadas por discordâncias angulares: i) Grupo Maricá; ii) Grupo Bom Jardim; iii) Grupo Santa Bárbara; e iv) Grupo Guaritas (Figura 3).

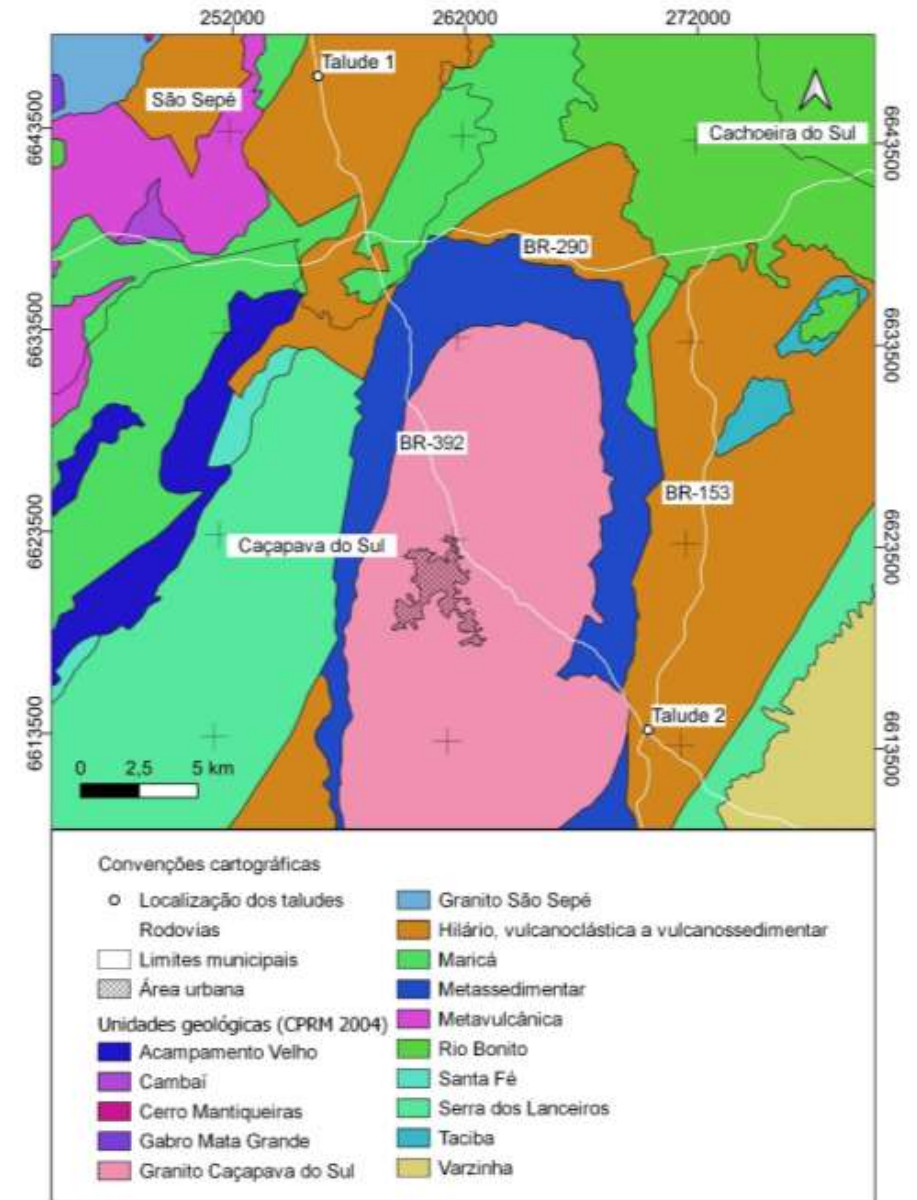

Figura 3 - Mapa geológico simplificado da Bacia do Camaquã.

Fonte: Modificado de CPRM (2004).

25

A área de estudo compreende o Grupo Bom Jardim (Ribeiro et al, 1966). O Grupo Bom Jardim ocorre em discordância angular sobre o Grupo Maricá e é integrado pelo subgrupo Arroio dos Nobres, constituído pelas formações Mangueirão e Vargas, e pelo subgrupo Crespos, representando pelas formações Hilário e Acampamento Velho (FRAGOSO-CESAR, *op. cit*).

A Formação Hilário, na qual representa a área de estudo, compreende derrames basálticos, andesitos, tufos vulcânicos e traquitos, gerados entre 593 a 580 Ma (FRAGOSO-CESAR, *op. cit*).

# **2 REVISÃO BIBLIOGRÁFICA**

## **2.1 Geologia estrutural**

Taludes escavados em rocha tem sua estabilidade principalmente relacionada à condição geológico-estrutural da rocha. Em geologia estrutural, as descontinuidades são representadas por superfícies preferenciais de quebra que ocorrem como planos de acamamento, fraturas e falhas. Estas estruturas são importantes porque refletem planos de fraqueza onde a rocha tente a romper e deslocar-se. A maioria dos estudos sobre estabilidade em talude de rocha deve abordar a geologia estrutural como parâmetro essencial de análise (WILLIE; MAH, 2004).

A investigação geológica descreve as propriedades das descontinuidades através do mapeamento estrutural e determina a influência das estruturas na estabilidade, relacionando a orientação dos planos de descontinuidades e a orientação da face do talude. Portanto, a proposta do mapeamento estrutural é identificar o conjunto de planos, ou o plano individual, que vai controlar a estabilidade do talude (WILLIE; MAH, 2004).

# **2.2 Definições dos termos geológicos**

Uma questão importante durante a investigação geológico-geotécnica é que a apresentação dos dados deve favorecer o entendimento e a interpretação por parte dos demais profissionais da área. Deste modo, Hoek e Bray (1981) definiram os termos geológicos empregados em estudos geotécnicos da seguinte forma. Rocha intacta é uma assembleia de partículas minerais que formam blocos intactos entre as descontinuidades do maciço rochoso. Maciço rochoso é a rocha *in situ* que contém descontinuidades como fraturas e falhas. Rocha residual ou rocha fraturada refere-se a um maciço rochoso que foi perturbado por algum agente mecânico e teve sua estrutura rompida e descontinuada. Descontinuidades ou planos de fraqueza são características estruturais que separam blocos de rocha intacta dentro do maciço

rochoso. As descontinuidades controlam os padrões de ruptura do maciço. Descontinuidades principais são superfícies estruturais planas e contínuas com falhas que apresentam maior fragilidade estrutural quando comparadas às demais descontinuidades presentes no maciço. Conjunto de descontinuidades refere-se a um sistema de planos de fraqueza que possui orientação e inclinação semelhante. Continuidade é o termo utilizado para descrever a área em extensão de um plano de descontinuidade, assemelha-se ao parâmetro de persistência descrito na seção 5.3. Descontinuidades principais, como por exemplo, falhas, podem estender-se mais ao longo do maciço do que descontinuidades menores como fraturas, que tendem a ser limitadas em extensão.

Outra consideração que deve ser feita durante a investigação geológica é a definição do tipo de rocha (i. e. sedimentar, ígnea ou metamórfica). Como é descrito por Willie e Mah (2004), definir o tipo de rocha é importante porque essa informação serve como guia para estimar o provável comportamento do maciço rochoso, tendo em vista o conhecimento a respeito da resistência relativa entre os diferentes tipos de rochas, como por exemplo, rochas graníticas que são mais resistentes que folhelhos.

# **2.3 Tipos de descontinuidades e caracterização**

A investigação geológico-estrutural busca identificar os tipos de descontinuidades presentes no maciço rochoso e caracterizá-las. O que difere as descontinuidades entre si e a maneira como foram formadas. Em geotécnica esta abordagem contribui de modo que uma categoria de descontinuidades normalmente tem propriedades como dimensões e resistência ao cisalhamento semelhantes (WYLLIE; MAH, 2004).

Wyllie e Mah (2004) descreveram os tipos mais comuns de descontinuidades da seguinte forma: falha representa uma descontinuidade ao longo da qual necessariamente ocorreu deslocamento relativo observável, elas geralmente ocorrem em conjuntos paralelos ou sub paralelos; acamamento é a superfície de deposição sedimentar que pode representar um superfície potencial de deslizamento; foliação é o plano de fraqueza formado pela orientação dos minerais durante o metamorfismo;

juntas ou fraturas são descontinuidades nas quais não é observado movimento relativo, fraturas geralmente cortam superfícies primárias como acamamento e foliação e frequentemente ocorrem em conjuntos. A relação entre dois ou mais conjuntos de fraturas representa um sistema.

A caracterização das descontinuidades, ilustrada na Figura 4, foi descrita por Willie e Mah (2004) com base nos seguintes parâmetros:

- x tipo de descontinuidades, podem que variar de fraturas com extensão limitada e sem preenchimento a falhas extensas e preenchidas;
- x orientação de descontinuidade, definida pela direção e sentido de mergulho do plano;
- x espaçamento, que é a medida de distância entre as descontinuidades em um maciço rochoso, varia de extremamente largo (>2 m) a muito estreito (<6 mm), esse parâmetro define as condições de ruptura por tombamento, detalhadas no item 5.6.4;
- x persistência é a medida de comprimento ou área da descontinuidade e varia de alta (> 20m) a muito baixa (< 1m), esse parâmetro define o tamanho de bloco e o comprimento de superfícies potenciais de deslizamento;
- x a rugosidade é o parâmetro que determina o grau de imperfeição da superfície da ruptura, exerce grande influência na resistência ao cisalhamento, pode ser quantificada (Seção 5.7) com base na inclinação das irregularidades da superfície e representa um parâmetro importante na análise estabilidade;
- x a resistência da rocha também influencia a resistência ao cisalhamento da descontinuidade controlando o grau de rugosidade da superfície e pode ser estimada com auxílio do martelo de Schmidt, este método é detalhado na Seção 5.7;
- x o intemperismo reduz a resistência da rocha e consequentemente, reduz a resistência ao cisalhamento das descontinuidades;
- x abertura é a distância perpendicular que separa as duas paredes de uma descontinuidade aberta, o espaço intermediário pode conter ar ou água e pode variar de cavernosa (> 1 m) a apertada (< 0,1 mm);
- x preenchimento é o material que separa as duas paredes de uma descontinuidade, como calcita ou material de falha;

29

- infiltração fornece informações a respeito da abertura da descontinuidade e da posição e fluxo da água subterrânea;
- x o número de conjuntos de descontinuidades que se intersectam vai influenciar na extensão na qual o maciço rochoso pode ser deformado sem fraturar a rocha intacta, com o aumento do número de conjuntos o tamanho de blocos diminui, aumentando a chance de ocorrer deslocamento.

Orientação Tipo de rocha Número de conjuntos  $\frac{1}{2}$ 11  $\overline{R}$ Espaçamento Abertura Persistência Infiltração Intemperisme Tamanho /forma de bloco Resistência Rugosidade da rocha Tipo de Preenchimento scontinuidad

Figura 4 - Parâmetros descritivos das descontinuidades em um maciço rochoso

Fonte: Wyllie e Mah (2004).

## **2.4 Orientação das descontinuidades e representação estereográfica**

Dados de orientação de descontinuidades podem ser obtidos por mapeamento de campo e furos de sondagem. As informações são expressas utilizando-se a terminologia de orientação em *dip* (mergulho) e *dip direction* (direção de mergulho). Estes termos são definidos por Wyllie e Mah (2004) como *dip* sendo a máxima inclinação (ângulo Ȍ) da descontinuidade em relação à horizontal e *dip direction* como  $a$  diferença horizontal (ângulo  $\alpha$ ) da direção azimutal do mergulho do plano em relação ao norte.

A nomenclatura utilizada para representar as orientações das descontinuidades em *dip direction* segue o padrão  $\alpha$  /  $\Psi$ , de modo que um plano que mergulha à um ângulo 50<sup>°</sup> (Ψ) na direção do azimute (α) 135 é descrito como 135/50. Strike é o termo utilizado para definir a linha de intersecção entre um plano inclinado e o plano horizontal de referência. O *strike* forma ângulos retos com o *dip direction*. *Plunge* é o ângulo de mergulho da linha que representa o *dip* e *trend* é a direção da projeção horizontal da linha em relação ao norte. As relações entre *dip*, *dip direction*, *strike*, *plunge* e *trend* são ilustradas na Figura 5.

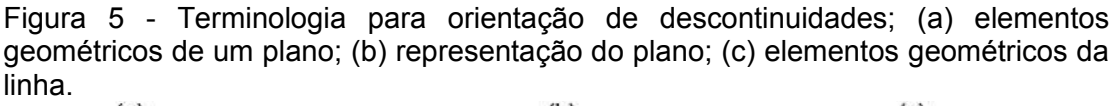

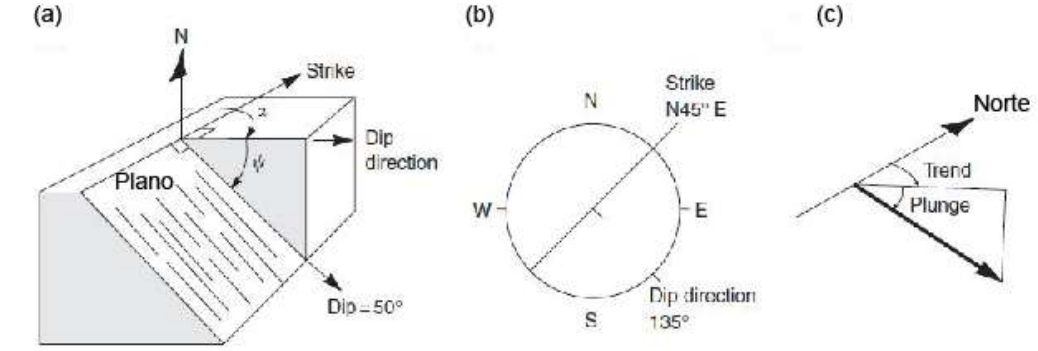

Fonte: Adaptado de Wyllie e Mah (2004).

A projeção estereográfica é bastante útil para identificar conjuntos de descontinuidades e avaliar a influência na estabilidade de taludes. Esta ferramenta permite representar em duas dimensões (2D), dados de orientação espacial de três dimensões (3D) de modo que linhas ou pontos representam planos e pontos representam linhas.

A projeção estereográfica se baseia em um referencial esférico no qual o plano equatorial é horizontal e a orientação dos planos ou linhas projetados é relativa ao norte. Um plano projetado passa através do centro da esfera de referência e forma uma linha na superfície na metade inferior da esfera. A projeção deste plano se estende ao longo da metade inferior da esfera e forma um arco chamado de grande círculo, como é ilustrado na Figura 6 (a). Um plano pode ser representado por um ponto, denominado polo do plano (WYLLIE; MAH, 2004).

O polo é um ponto que perfura a superfície da esfera de referência por uma linha radial que é normal ao plano projetado (Figura 6 (b)) (HOEK; BRAY, 1981). A representação do plano ou do polo é feita em um círculo com uma rede de igual área. Quando se tem um número grande de dados, a representação estereográfica dos polos facilita a análise.

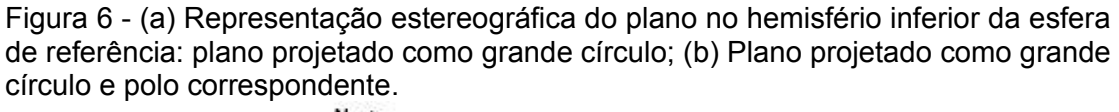

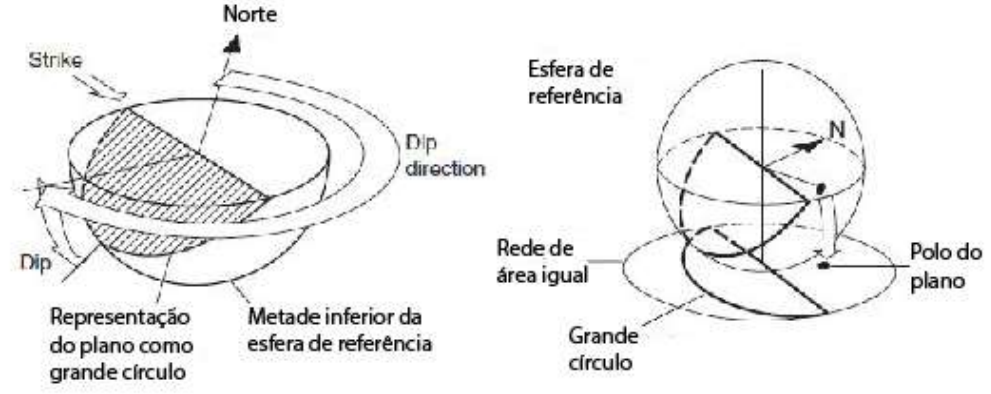

Fonte: Adaptado de Wyllie e Mah (2004).

Existem dois tipos de projeções estereográficas que podem ser utilizadas em geologia estrutural, estas são denominadas de projeção equatorial e a projeção polar (Figura 7 (a)) (WYLLIE; MAH, 2004). A projeção polar permite apenas representação de polos, enquanto a equatorial possibilita representar planos e polos. Para realizar projeções no plano equatorial utiliza-se com maior frequência a rede de igual área de Lambert, ou rede de Schmidt (Figura 7(b)) (WYLLIE; MAH, 2004).

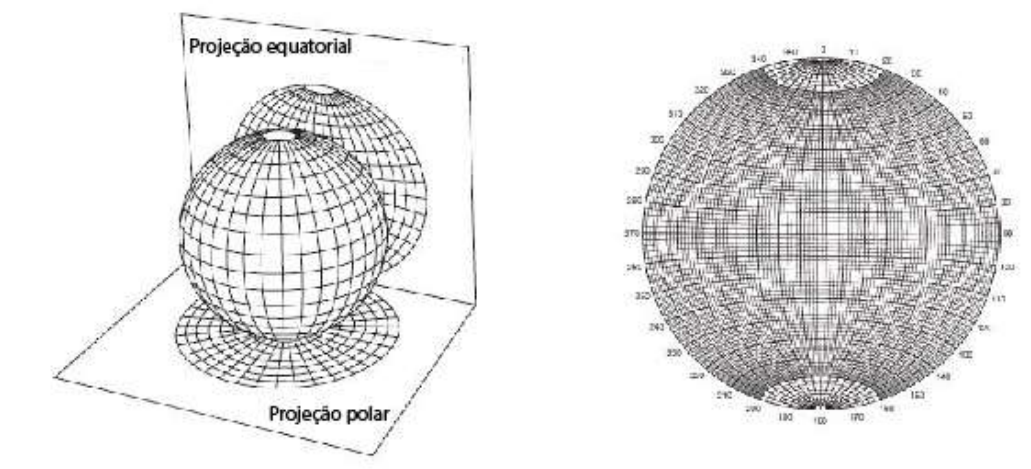

Figura 7 - (a) Projeções estereográficas equatorial e polar; (b) Rede de Schmidt.

Fonte: Adaptado de Wyllie e Mah (2004).

#### **2.5** *Scanline*

*Scanline* é o método que consiste caracterizar as descontinuidades de um talude ou testemunho de sondagem na medida em que estes planos intersectam uma linha projetada na superfície do maciço ou face do talude rochoso. Os dados a serem registrados referem-se aos parâmetros descritos na Seção 5.3. Um exemplo de aplicação do método *Scanline* foi ilustrado por Hudson e Harrison (1997) na Figura 8.

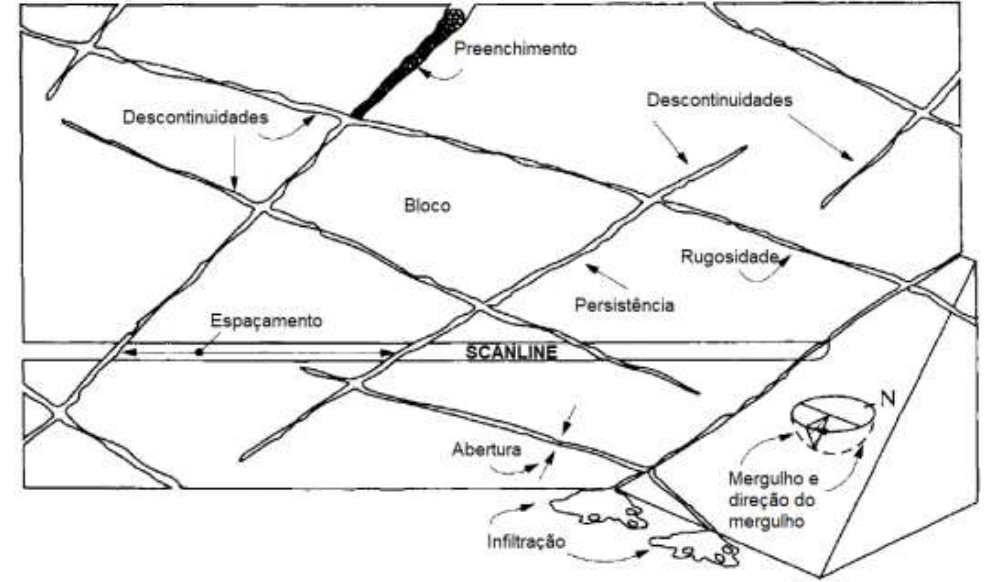

Figura 8 - Representação da aplicação do método Scanline para caracterizar as descontinuidades de um maciço rochoso.

Fonte: Adaptado de Hudson e Harrison (1997).

#### **2.6 Mecanismos de ruptura**

A formação e a modificação das rochas ao longo do tempo geológico estão diretamente relacionadas a processos tectônicos. Os mecanismos da tectônica de placas, como por exemplo o soerguimento e a subsidência, são responsáveis pela deformação das rochas da crosta terrestre e o resultado são fraturas, falhas e dobras.

Esses resultados são o reflexo da relação de estresses atuantes no maciço rochoso, uma vez que a ruptura acontece quando as tensões ou forças atuantes excedem a resistência da rocha inúmeras vezes (WYLLIE; MAH, 2004).

## **2.6.1 Análise cinemática**

A representação estereográfica das descontinuidades de um talude permite identificar o tipo de ruptura que ocorre em um maciço rochoso, assim como indicar a direção e o sentido de deslocamento do bloco rompido. A investigação que identifica a orientação do deslizamento é denominada análise cinemática (WYLLIE; MAH, 2004).

Para que ocorra desprendimento, seguido de deslizamento de massa ou tombamento de bloco em um maciço rochoso é necessário que uma série de condições geométricas sejam cumpridas. Estas relações geométricas envolvem a orientação dos planos de descontinuidade e a orientação da face do talude e podem resultar em quatro tipos diferentes de ruptura, estes são: ruptura planar, ruptura em cunha, ruptura por tombamento e ruptura circular. Este último tipo não é abordado neste estudo porque sua ocorrência se dá principalmente em taludes e encostas onde o material predominante são solos e desagregados.

#### **2.6.2 Ruptura planar**

Para que ocorra a ruptura planar em um talude de rocha é necessário que algumas condições geométricas sejam cumpridas. Segundo Wyllie e Mah (2004), o plano no qual ocorre o deslizamento deve ser paralelo ou sub paralelo (±20º) à face do talude. O plano de deslizamento deve também estar exposto na face do talude, ou seja, deve estar aflorante, indicando que o mergulho do plano de descontinuidade é menor que o mergulho da face do talude, de modo que  $\psi p \langle \psi f \rangle$  como é indicado na Figura 9(a). O mergulho do plano de deslizamento deve ser maior que o ângulo de atrito no mesmo, ou seja,  $\psi_p > \phi$ . O limite superior do plano de descontinuidade deve intersectar o topo do talude ou terminar em uma fratura ou fenda de tração Figura 9(a). Nos limites laterais do bloco rompido deve haver superfícies de liberação, como fraturas, que permitam o desprendimento do bloco Figura 9(b).

Figura 9 - Critérios geométricos para ocorrência de ruptura planar: (a) seção mostrando a relação de ângulos entre o plano de descontinuidade e a face do talude; (b) superfícies de liberação nos limites laterais.

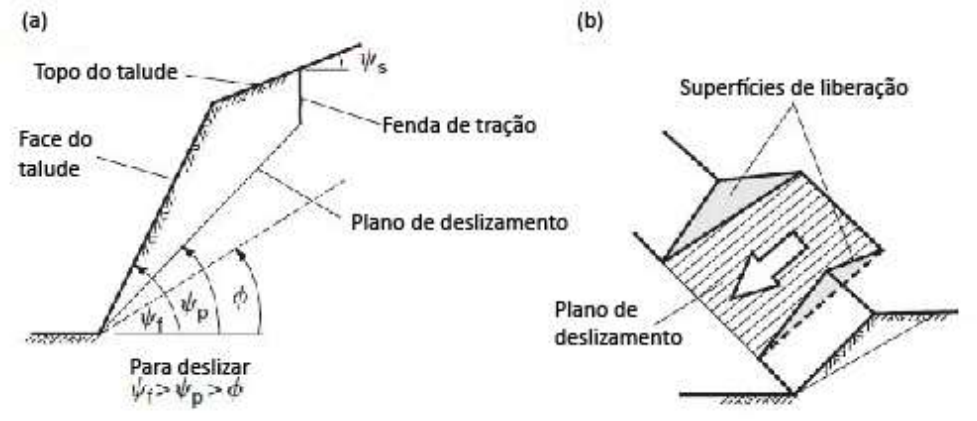

Fonte: Adaptado de Wyllie e Mah (2004).

O padrão esperado da representação estereográfica dos polos de planos de descontinuidades, que possibilita a ocorrência de ruptura planar em um talude de rocha, segue o modelo ilustrado na Figura 10.

Figura 10 - Representação estereográfica de um talude cujas condições geométricas para ruptura planar são cumpridas.

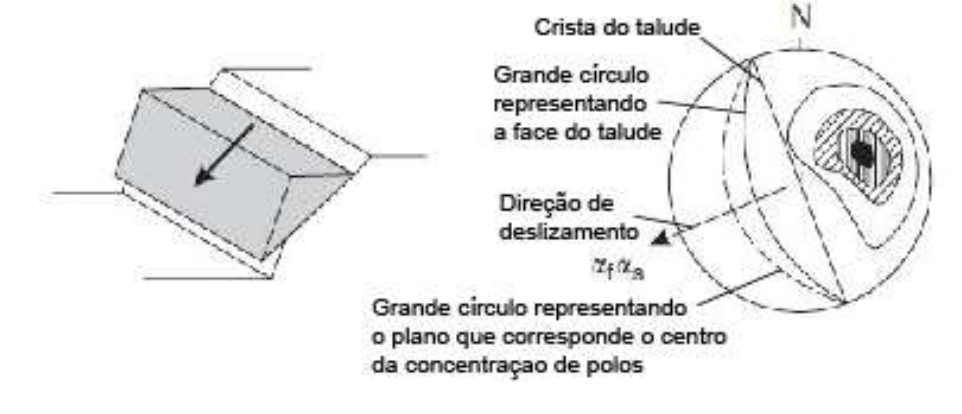

Fonte: Adaptado de Wyllie e Mah (2004).

## **2.6.3 Ruptura em cunha**

Segundo Wyllie e Mah (2004), a ruptura em cunha acontece quando as descontinuidades estão orientadas de modo que os *strikes* desses planos formam um ângulo oblíquo em relação à face do talude. Desta forma, a intersecção entre duas descontinuidades cria uma superfície de deslizamento em forma de cunha. O *trend* (Ƚ) da linha de intersecção pode variar em relação ao *dip direction* da face do talude (Ȳ), o *plunge* (Ȳ) da linha deve ser maior que o ângulo de atrito (Ȱ) das descontinuidades (Figura 11). Portanto, a relação angular para ocorrência de ruptura em cunha deve ser  $\Psi f \geq \Psi i \geq \Phi$ .

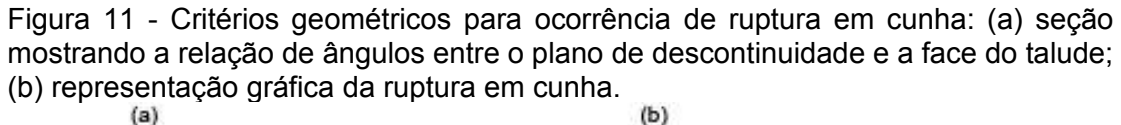

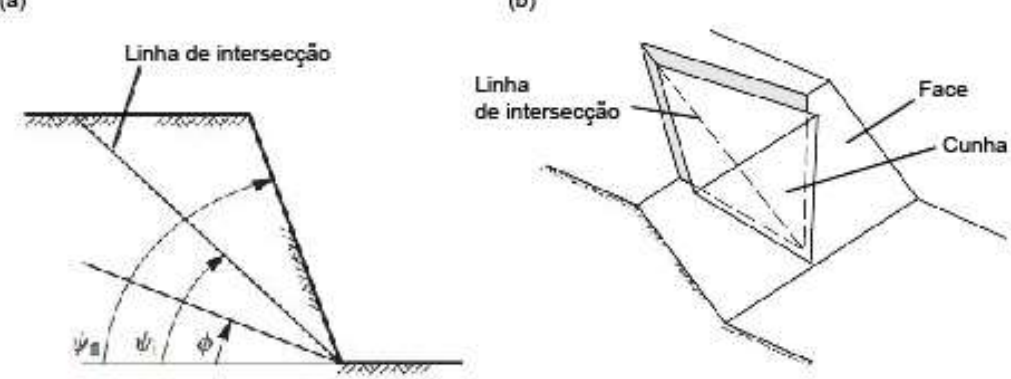

Fonte: Adaptado de Wyllie e Mah (2004).

Na representação estereográfica, os dois planos de descontinuidades são representados por dois grandes círculos que se intersectam em um ponto do estereograma. O modelo esperado para que ocorra ruptura em cunha é ilustrado na Figura 12(a), o deslizamento ocorre se o ponto de intersecção entre os dois planos se encontra dentro da área hachurada da Figura 12(b).

Figura 12- (a) relação angular entre  $\Psi$ fi,  $\Psi$ i e  $\Phi$ ; (b) modelo de ruptura em cunha; (c)  $\frac{1}{2}$  concentração de polos para ruptura em cunha, αf é o *dip direction* da face, αi é o *dip* direction da linha de intersecção e as é a direção de deslizamento.

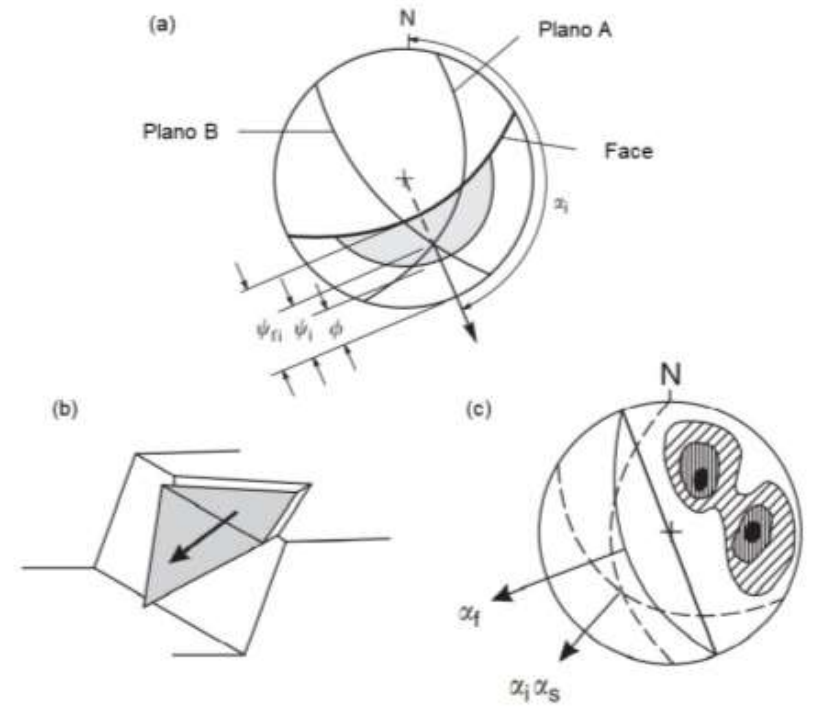

Fonte: Adaptado de Wyllie e Mah (2004).

# **2.6.4 Ruptura por tombamento**

O mecanismo de ruptura por tombamento envolve o deslocamento rotacional de colunas ou blocos de rocha a partir de uma base fixa (WYLLIE; MAH, 2004). Goodman e Bray (1976) descreveram três diferentes tipos de ruptura por tombamento que podem ser encontradas em campo, tombamento de blocos, flexural e blocoflexural.

O tombamento de blocos ocorre quando um conjunto de descontinuidades possui alto ângulo de mergulho, ou seja, mergulham abruptamente em relação à face do talude e um segundo conjunto de descontinuidades, ortogonal ao primeiro conjunto, controlam a altura das colunas e o tamanho dos blocos (Figura 13(a)). No tombamento flexural, as colunas são contínuas e se dobram na direção da face do talude e formam uma fratura de tração no topo do talude, para posteriormente se
romper (Figura 13(b)). A ruptura por bloco flexural apresenta colunas pseudocontínuas que são divididas por várias descontinuidades ortogonais, o deslocamento acontece nestes planos ortogonais às colunas, a fenda de tração é menor que no tombamento flexural e quase não existe espaço entre as colunas como no caso dos blocos (Figura 13(c)) (GOODMAN; BRAY, 1976; WYLLIE; MAH, 2004)

Figura 13 - Classes de ruptura por tombamento: (a) tombamento de blocos; tombamento flexural; (c) tombamento bloco-flexural.

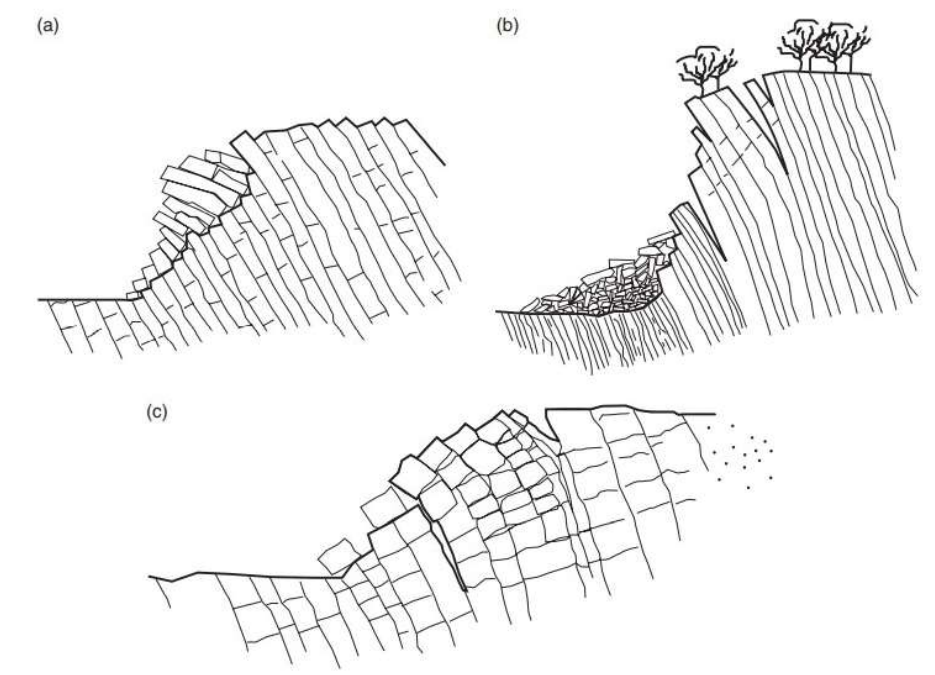

Fonte: Goodman e Bray (1976).

O gráfico da Figura 14 ilustra as condições que diferenciam o bloco estável do deslizante e do tombado com base nos parâmetros de largura ( $\Delta x$ ) e altura ( $\gamma$ ) do bloco, inclinação do plano ( $\psi$ p) sobre o qual o bloco desloca e o ângulo de atrito ( $\phi$ ) da superfície. Segundo o gráfico, o bloco tomba se o *dip* do plano sobre o qual há o deslocamento for menor que o ângulo de atrito da superfície e a razão entre largura e altura do bloco for menor que a tangente da inclinação do plano. Semelhantemente, o bloco tende a deslizar e tombar se o mergulho do plano for maior que o ângulo de atrito e a razão largura/altura for menor que a tangente do ângulo de atrito.

Figura 14 - Definição das condições de deslizamento e tombamento de blocos; (a) geometria do bloco em um plano inclinado; (b) condições geométricas para ocorrência de estabilidade, deslizamento e tombamento do bloco.

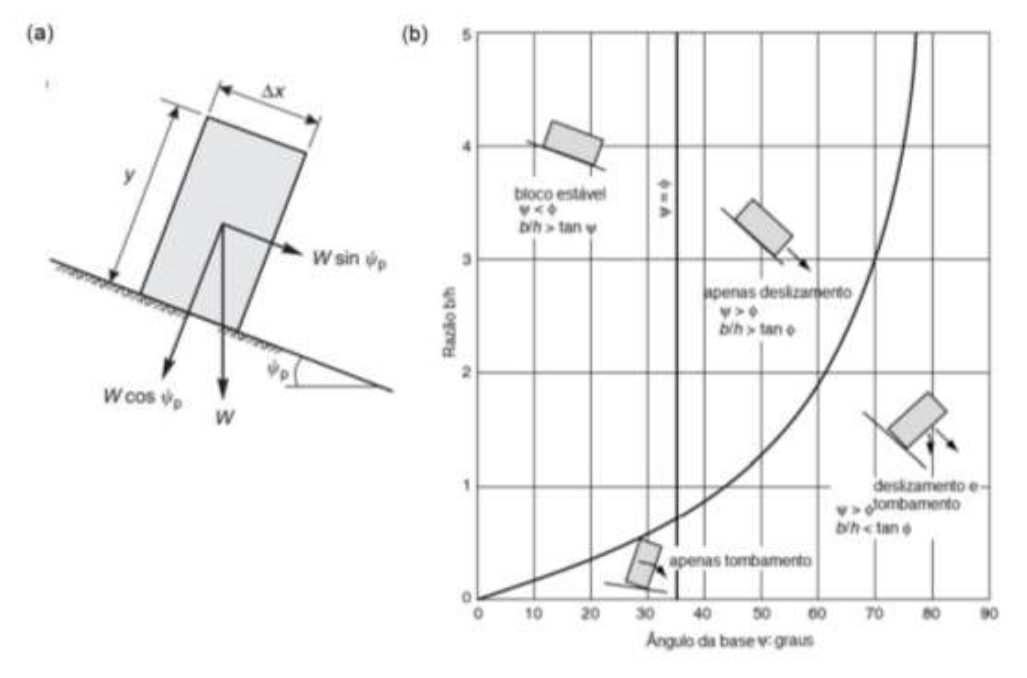

Fonte: Adaptado de Wyllie e Mah (2004).

O padrão estereográfico que representa o cumprimento dos critérios geométricos para ruptura por tombamento é apresentado na Figura 15(b), onde a área hachurada consiste na concentração de polos, o grande círculo do arco contínuo na face do talude e grande círculo tracejado representando o plano que corresponde o centro da concentração de polos.

Figura 15 - Ruptura por tombamento contendo descontinuidades mergulhando para dentro da face do talude; (a) modelo ilustrativo de tombamento; (b) padrão estereográfico da concentração de polos para que ocorra ruptura.

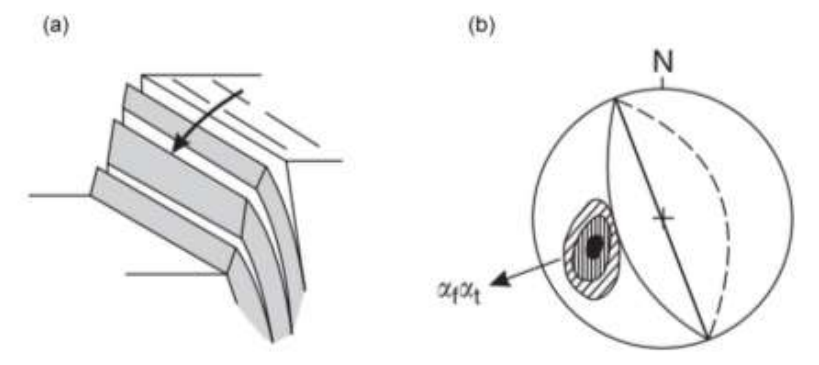

Fonte: Wyllie e Mah (2004).

#### **2.7 Caracterização de resistência**

Os conceitos descritos em mecanismos de ruptura possibilitam o mapeamento estrutural e a análise da estabilidade de taludes escavados em rocha de modo que a orientação das descontinuidades relacionada à orientação da face do talude determina quais partes do maciço apresentam susceptibilidade a desprendimento e deslocamento de blocos.

Contudo, além do cumprimento das condições geométricas, as forças atuantes que promovem o deslocamento do material devem superar os esforços de resistência para que instabilidade ocorra. As forças de resistência que promovem a estabilidade de um talude envolvem a resistência da rocha e ao cisalhamento. A resistência ao cisalhamento é controlada principalmente por condições de rugosidade na superfície de potencial deslizamento (WYLLIE; MAH, 2004).

Entretanto, como é enfatizado por Wyllie e Mah (2004), determinar valores confiáveis de resistência ao cisalhamento vai depender da escala de abordagem e da interpretação dos dados acerca do maciço. Dados de resistência ao cisalhamento obtidos em uma superfície potencial de deslizamento específica só poderão representar o maciço como um todo se o padrão estrutural deste for de tal forma que a estabilidade do talude é controlada por descontinuidades isoladas com comprimento e espaçamento proporcional à dimensão do talude. Não sendo aplicável a um talude

cuja estabilidade é controlada por um padrão estrutural estabelecido a partir de um conjunto complexo de descontinuidades. Nesse caso, dados de resistência ao cisalhamento do maciço tende a representar melhor o contexto geral.

Esta condição de escala é adequadamente ilustrada e esquematizada por Wyllie e Mah (2004) e serve como excelente base para o direcionamento da investigação geotécnica. Os autores dividem as escalas de abordagem baseando-se no tamanho de amostra (Figura 16). O tamanho de amostra é a porção de rocha a ser considerada na análise que varia de um maciço rochoso densamente fraturado à rocha intacta.

Figura 16 - Diagrama idealizado mostrando o efeito da escala de abordagem ilustrando a transição de rocha intacta a maciço rochoso com o incremento do tamanho de amostra.

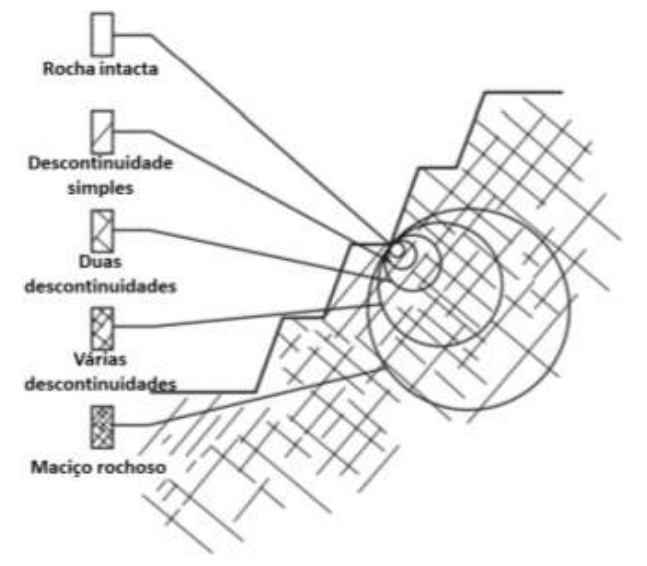

Fonte: Adaptado de Wyllie e Mah (2004).

#### **2.7.1 Ensaios de resistência para rocha intacta**

Os parâmetros de resistência de rocha utilizados em análises de estabilidade de taludes são principalmente a resistência ao cisalhamento das descontinuidades e do maciço rochoso e a resistência a compressão da rocha intacta. A resistência a

compressão pode ser determinada em amostras de furos de sondagem ou por testes aplicados em afloramentos durante as investigações de campo. O Esclerômetro de Schmidt ou Martelo de Schmidt é um método que permite estimar a resistência a compressão uniaxial da rocha por meio da correlação entre a orientação da medida, o índice de rebote de Schmidt e peso específico da rocha.

#### **2.7.2 Critério de ruptura de Mohr-Coulomb**

A relação de estresses atuantes nas rochas é apresentada por Davis e Reynolds (1996) e ilustrada na Figura 17. Estes autores demonstraram que o acréscimo das tensões se dá com o aumento da profundidade de soterramento. A tensão principal é vertical  $(\sigma_i)$  e corresponde ao peso de rocha sobrejacente. (WYLLIE; MAH, 2004). A formulação matemática para o estresse vertical é:

$$
\sigma_1 = \gamma r.H \tag{1}
$$

Onde *yr* é a unidade de peso da rocha e *H* é a profundidade de soterramento. O estresse horizontal *ı3* atua de forma secundária e tem incremento com a profundidade devido à Razão de Poisson (*ȝ*) e o acréscimo de temperatura (WYLLIE; MAH, 2004). A relação entre σ<sub>3</sub> e σ<sub>1</sub> obedece a equação:

$$
\sigma_3 = \left(\frac{\mu}{1-\mu}\sigma_1\right) + \left(\frac{E}{1-\mu}\varepsilon\Delta T\right) \tag{2}
$$

Onde *E* é o módulo de deformação da rocha, ε é o coeficiente de expansão térmica e *ǻT* é o acréscimo de temperatura.

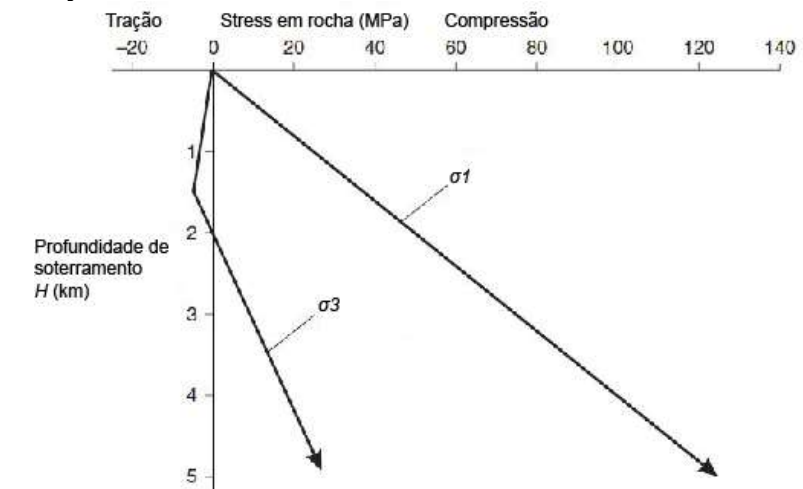

Figura 17 - Mudança de stress nas rochas durante o soterramento.

A formação de descontinuidades em um maciço rochoso vai obedecer ao padrão descrito por Davis e Reynolds (1996). Entretanto, as condições de ruptura em uma rocha específica vão acontecer dependendo da relação entre a resistência da rocha e a tensão aplicada (WYLLIE; MAH, 2004).

Com base nisso, o diagrama de Mohr Figura 18(a) permite identificar as condições de ruptura de determinado maciço rochoso. Segundo o diagrama de Mohr, a ruptura do maciço acontece quando o círculo que representa  $\sigma_1$  e  $\sigma_3$  intersecta a linha de resistência da rocha. A Figura 18(a) mostra dois exemplos em diferentes profundidades (*H*) e condições de *stress*. Na condição em que a profundidade é 2 km,  $\sigma_3$  é zero ( $\sigma_1$  = 52 MPa;  $\sigma_3$  = 0 Mpa) e houve ruptura. Na situação de profundidade de 5 km a rocha está confinada e não houve condição de ruptura porque a resistência da rocha excede o *stress* aplicado. Em (b) é apresentado a relação entre a direção de *stress* e a orientação da ruptura, de modo que σ<sub>1</sub> e σ<sub>3</sub> atuam formando ângulos retos e as descontinuidades tendem a desenvolver perpendicularmente (WYLLIE; MAH, 2004).

Fonte: Adaptado de Davis e Reynolds (1996).

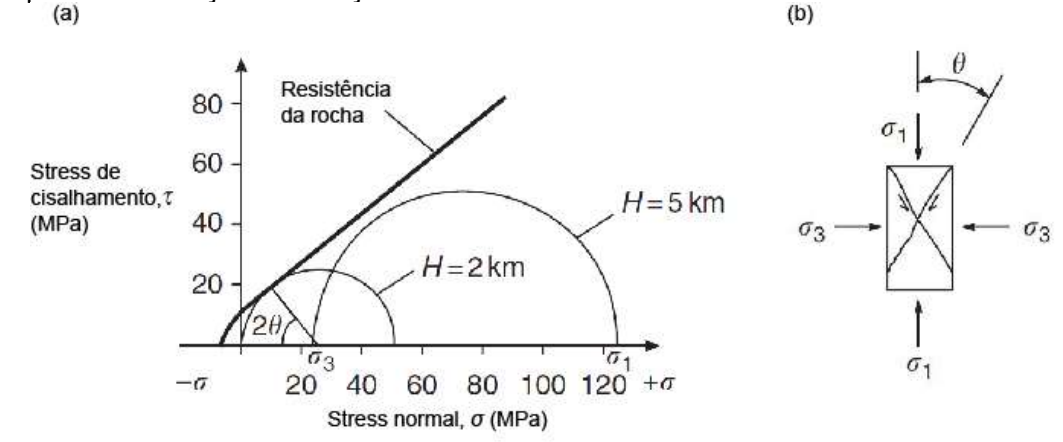

Figura 18 - (a) Condições de ruptura segundo o diagrama de Mohr e (b) inclinação das rupturas em função da direção de stress.

Fonte: Adaptado de Davis e Reynolds (1996).

Em análise de estabilidade de talude, a rocha é assumida como um material de Coulomb no qual a resistência ao cisalhamento de uma superfície de descontinuidade é expressa em termos de coesão (*c*) e ângulo de atrito (*כ*) (WYLLIE; MAH, 2004). Para compreender a relação entre esses parâmetros assume-se um número de testes realizados com amostras de bloco de rocha contendo descontinuidade planar contendo um preenchimento por material cimentado exercendo uma força de tração entre as duas superfícies da descontinuidade a fim de separá-las. A amostra é submetida a uma força normal (*ɐ*), ortogonal ao plano de descontinuidade e uma força aplicada paralela à descontinuidade (tensão cisalhante,  $\tau$ ) enquanto o deslocamento é medido (Figura 19).

O gráfico da Figura 19(b) ilustra a relação entre a tensão cisalhante e o deslocamento de modo que, para pequenos deslocamentos, o incremento na tensão cisalhante é linear em relação ao deslocamento. Quando a força de resistência é superada, a curva assume uma tendência não linear e alcança um pico de tensão cisalhante. A partir disso, o esforço requerido para causar o deslocamento decresce e se torna constante, essa constante é denominada tensão cisalhante residual (WYLLIE; MAH, 2004).

Figura 19 - Definição de tensão de cisalhamento em superfície de descontinuidade; (a) teste de cisalhamento; (b) gráfico de deslocamento vs tensão cisalhante; (c) diagrama de Mohr para pico de tensão; (d) diagrama de Mohr para pico de tensão e tensão residual.

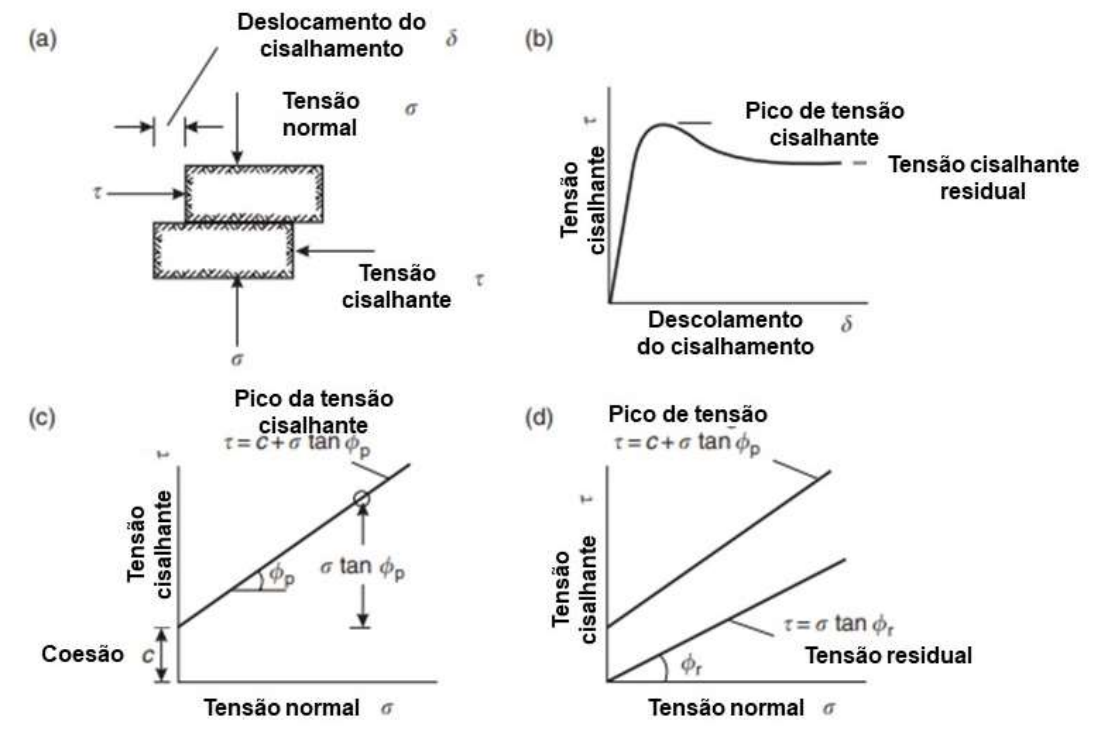

Fonte: Adaptado de Wyllie e Mah (2004).

Quando relacionados, diferentes valores de tensão de cisalhamento e tensão normal, obtém-se o padrão ilustrado no diagrama de Mohr da Figura 19 (a) e (b). Onde o comportamento é aproximadamente linear e a inclinação da linha é o pico do ângulo de atrito (*ߖp*). A interceptação da linha com o eixo da tensão cisalhante representa a coesão (*c*) do material cimentado. A coesão independe da tensão normal enquanto o atrito aumenta com o incremento da tensão normal. O pico da tensão cisalhante é definido pela seguinte equação:

(3)

$$
\tau = c + \sigma \tan \phi p
$$

E a tensão cisalhante residual é definida pela equação:

$$
\tau r = \sigma \tan \phi r
$$

Onde  $\phi r$  é o ângulo de atrito residual. Para condições de tensão residual, a componente de coesão é perdida uma vez que o deslocamento quebrou a cimentação. No diagrama de Mohr isto é representado pela linha de tensão que parte da origem do gráfico.

(4)

## **2.7.3 Critérios de ruptura de Barton-Bandis para descontinuidades**

A relação entre esforço normal e cisalhante pode ser determinada usando a técnica empírica desenvolvida por Barton (1973), que relaciona a rugosidade, a resistência da rocha e a força normal atuante para calcular o esforço cisalhante e sua contraparte, a resistência ao cisalhamento, conforme a equação:

$$
\tau = \sigma n \tan \left( \phi r + JRC \log 10 \left( \frac{JCS}{\sigma n} \right) \right) \tag{5}
$$

Onde *JRC* (*Joint Roughness Coefficient*) é o coeficiente de rugosidade da descontinuidade, *JCS* (*Joint Compressive Strength)* a resistência a compressão da rocha na superfície da descontinuidade,  $\phi r$  é o ângulo de atrito residual e  $\sigma r$  é a tensão normal efetiva.

## **2.7.4 Estimativa de campo para** *JRC*

A determinação do *JRC* é feita utilizando técnicas que envolvem a comparação da rugosidade da superfície da descontinuidade com perfis de rugosidade padrão desenvolvidos por Barton e Choubey (1977), como é ilustrado na Figura 20. Essa comparação é feita a partir da utilização de um perfilômetro ou pente de Barton para medir o grau de rugosidade da superfície em campo. O *JRC* varia de 0 (zero) para uma superfície suave, planar e particularmente lisa a 20 para uma superfície rugosa e ondulada (WYLLIE; MAH, 2004).

Figura 20 - Perfil de rugosidade.

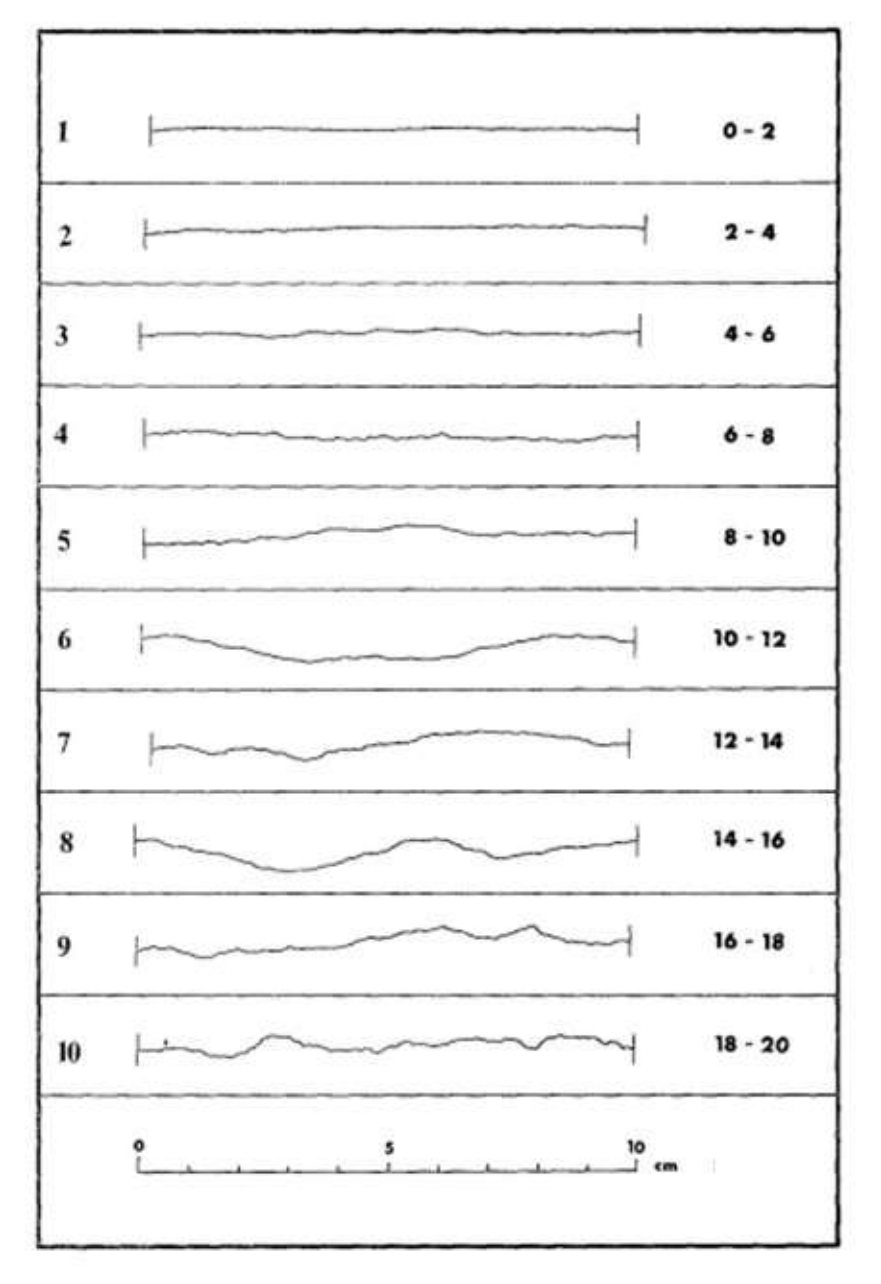

Fonte: Adaptado de Barton e Choubey (1977).

### **2.7.5 Estimativa de campo para** *JCS* **e peso específico**

A estimativa da Resistência a Compressão da Descontinuidade (*JCS*) pode ser obtida com auxílio do Esclerômetro do Schmidt aplicado na superfície da descontinuidade e da rocha sã. O valor do índice de rebote mensurado com esclerômetro é plotado no ábaco da Figura 21 desenvolvido por Deere e Miller (1966), junto com a orientação da medida e o peso específico da rocha (em kN/m<sup>3</sup>), para estimar a resistência à compressão uniaxial (em MPa).

O peso específico da rocha pode ser obtido através de uma aproximação simplificada realizada em laboratório, onde a densidade da rocha é calculada com base na variação do nível da superfície da água causada pela imersão de uma amostra de rocha com massa conhecida.

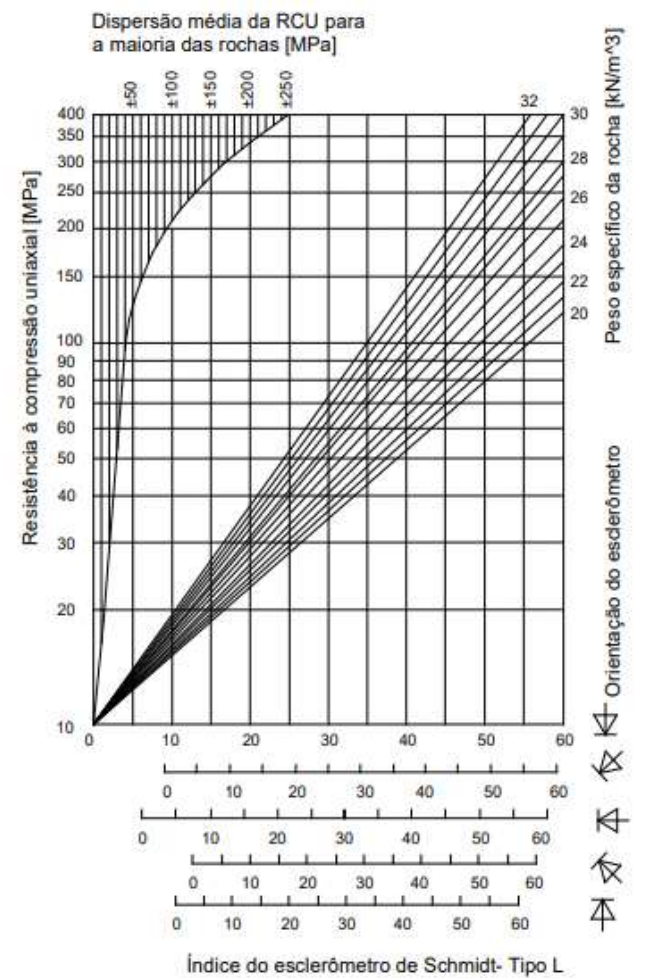

Figura 21 - Ábaco para estimativa da Resistência a Compressão da Descontinuidade (JCS) a partir do índice de rebote obtido com o Esclerômetro de Schmidt.

Fonte: Adaptado de Deere e Miller (1966).

### **2.7.6 Determinação do ângulo de atrito base e residual**

O ângulo de atrito base e residual da superfície plana de uma descontinuidade pode ser determinado com o auxílio de um *Tilt Test* ou teste de inclinação. Este método foi descrito por Alejandro *et al*. (2018) para ensaios realizados em laboratório e posteriormente foi adaptado por Jordá-Bardehore *et al.* (2021) para viabilizar sua realização em campo.

O *Tilt Test* foi padronizado pela *ISRM* (*Internacional Society for Rock Mechanics*) e funciona de modo que a ação da gravidade produz as componentes de tensão cisalhante e normal sobre dois corpos sólidos sobrepostos, separados por um espaço que representa uma descontinuidade. O ângulo de atrito base  $(φb)$  e residual  $(\phi r)$  podem ser determinados a partir das equações (6) e (7).

$$
\phi b = \phi r + 20 - 20 \left(\frac{r}{R}\right) \tag{6}
$$

$$
\phi r = \alpha - JRC \left( \log_{10} \frac{JCS}{\sigma n} \right) \tag{7}
$$

Onde, <sup>r</sup> é o índice de rebote de Schmidt obtido em uma superfície úmida e intemperizada, <sup>R</sup> é o índice de rebote de Schmidt de uma superfície de rocha sã e seca,  $\alpha$  é ângulo de inclinação, JRC é o coeficiente de rugosidade de descontinuidade, *JCS* é a resistência a compressão da descontinuidade, on é a tensão normal efetiva atuante na superfície da fratura. O procedimento de campo para obtenção dos parâmetros é ilustrado na Figura 22.

Figura 22 - Método *Tilt Test* para obtenção dos parâmetros em campo; (a) medição do ângulo de inclinação  $\alpha$ , peso do bloco superior W e a área de contato A; (b) Obtenção do Coeficiente de Rugosidade (JRC); (c) comparação com o ábaco de Barton e Choubey (1977).

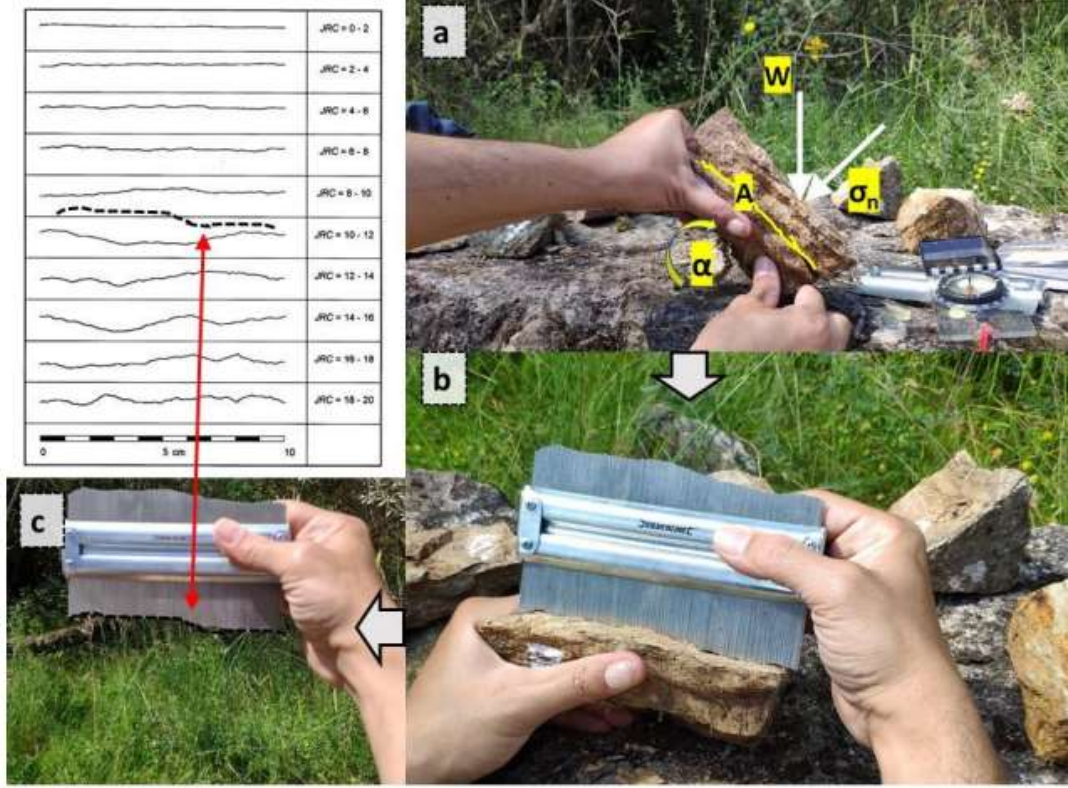

Fonte: Extraído de Jordá-Bordehore (2021).

#### **2.8 Fator de Segurança**

Segundo a concepção de Wyllie e Mah (2004), um talude rochoso pode ser considerado instável se a tensão cisalhante, atuante a favor do deslocamento do material, for maior, ou seja, superar o esforço de resistência da rocha em uma superfície. Entretanto, a definição de instabilidade vai depender da aplicação da análise de modo que deslocamentos de rocha causam consequências ligeiramente menores em cavas de mineração do que em rodovias. O Fator de Segurança (FS) é o método mais comum de análise e consiste na estabilidade quantificada por um limite de equilíbrio do talude.

No Brasil, a norma que prescreve os requisitos exigíveis para o estudo e controle da estabilidade de encostas e de taludes resultantes de cortes, é a ABNT

NBR 11682 de 2009. A NBR 11682 define FS em relação à resistência ao cisalhamento, como o valor da razão entre a resistência (tensão cisalhante máxima disponível) e a resistência mobilizada (tensão cisalhante atuante ao longo da superfície de ruptura). Note que a definição de FS presente na NBR 11682 assemelhase à aquela encontrada em Wyllie e Mah (2004). Além disso, a NBR 11682 admite que um maior valor de FS corresponde a uma maior segurança contra ruptura.

Segundo esta mesma norma, o valor de FS vai variar em função da situação potencial de ruptura no que diz respeito às suas consequências que envolvem o risco de perda de vidas humanas e a possibilidade de prejuízos materiais e danos ambientais. Com base nisso, dependendo dos riscos envolvidos, o projeto deve se enquadrar em uma das classificações de nível de segurança das Tabelas 1 e 2. O FS mínimo a ser adotado, considerando os níveis de segurança definidos nas Tabelas 1 e 2, deve ser estipulado de acordo com a Tabela 3.

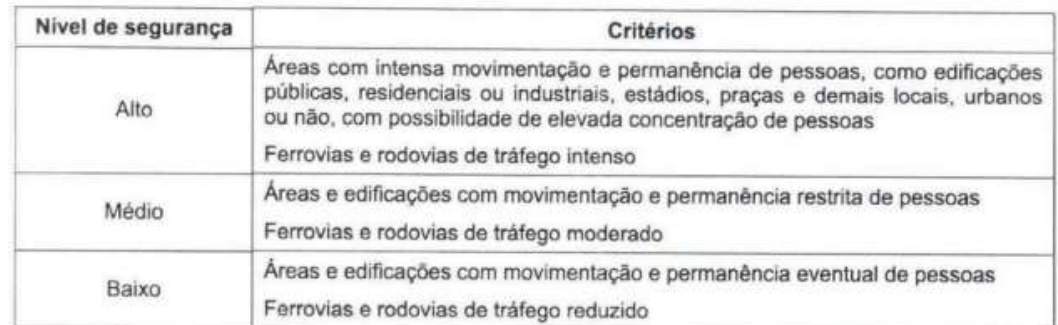

Tabela 1 - Nível de segurança desejado contra a perda de vidas humanas.

Fonte: Extraído de ABNT NBR 11682 (2009).

#### Tabela 2 - Nível de segurança desejado contra danos materiais e ambientais.

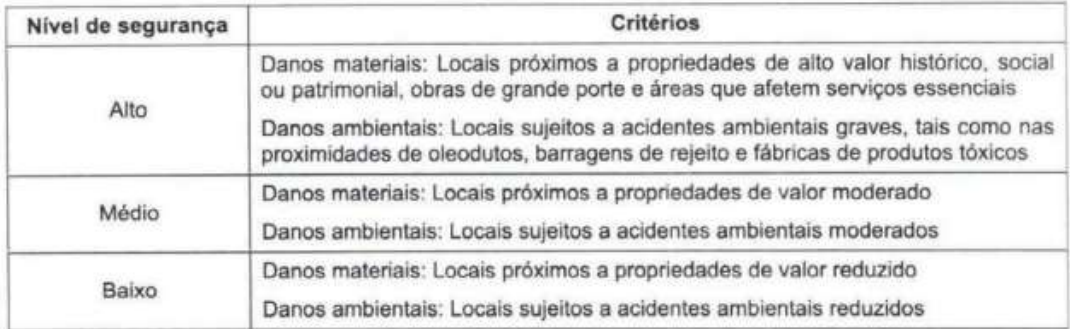

Fonte: Extraído de ABNT NBR 11682 (2009).

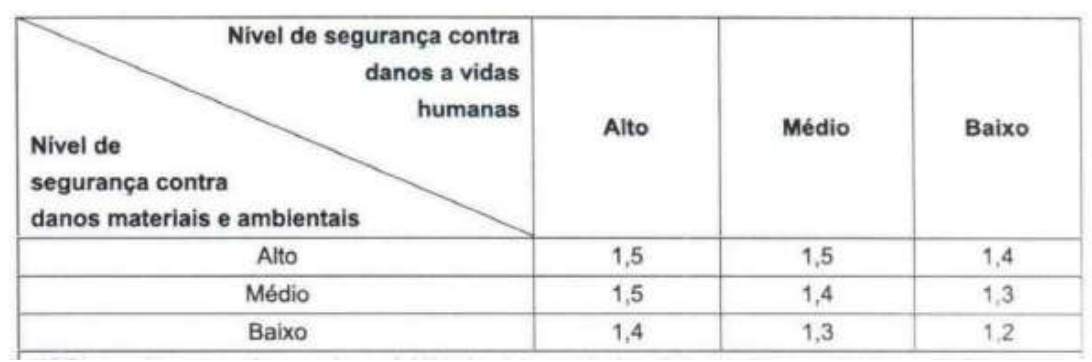

Tabela 3 - Fatores de segurança (FS) mínimos para deslizamentos.

Fonte: Extraído de ABNT NBR 11682 (2009).

#### **2.9 Aerofotogrametria**

Através de processos de registro, medição e interpretação de imagens fotográficas é possível obter informações seguras a respeito do meio ambiente e dos objetos físicos que o compõe (ASP,1966). A aerofotogrametria por *RPAS* (*Remotely Piloted Aircraft System)* é um método que permite coletar dados de topografia através de fotografias aéreas da superfície terrestre com objetivo de gerar materiais cartográficos. Em estudos de análise de estabilidade de taludes, essa ferramenta é bastante útil devido a seu tempo de levantamento reduzido e sua versatilidade para adequar a diferentes contextos físicos.

O objetivo principal da aerofotogrametria é a reconstrução de um espaço tridimensional a partir de um conjunto de imagens bidimensionais. O sistema tridimensional representa o sistema de coordenadas do terreno sobre o qual as imagens são obtidas. O terreno pode ser representado em coordenadas geodésicas, planimétricas ou cartesianas. Para objetos pequenos, um referencial de origem arbitrária pode servir como sistema de referência. Sugere-se utilizar um conjunto de pontos de controle, definidos em campo, para se obter a resposta tridimensional do terreno (Figura 23 (a)). (COELHO; BRITO, 2007).

Figura 23 - (a) Representação esquemática da fotogrametria, onde os pontos de controle nas imagens estão marcados como cruzetas brancas; (b) Tomada de imagens com região de superposição entre fotos adjacentes a partir de fotos aéreas.

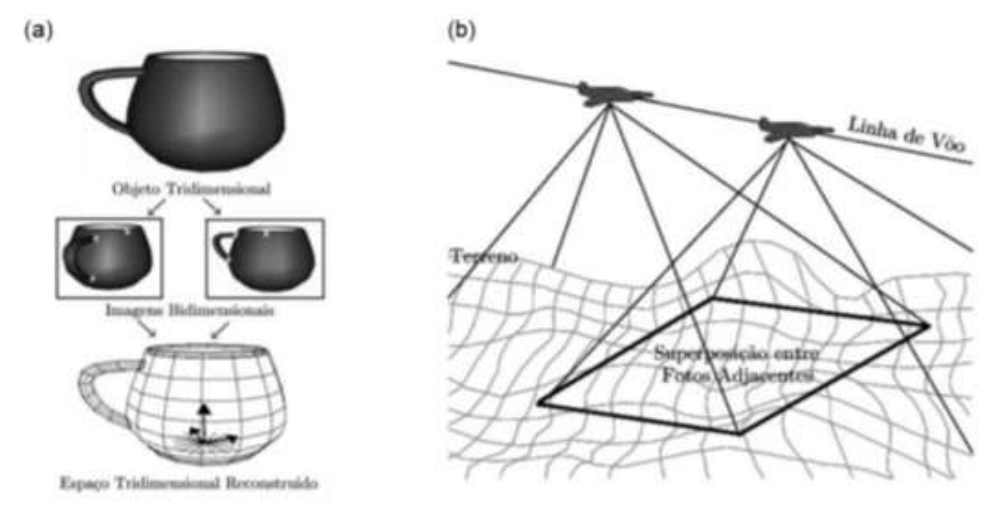

Fonte: Extraído de Coelho e Brito (2007).

O número de imagens envolvidas é variável e depende das dimensões da área alvo e do nível de detalhe desejado, entretanto, recomenda-se ao menos duas tomadas em ângulos diferentes, com área de sobreposição, para obter o efeito tridimensional (Figura 23 (b)).

Os MVAs (Modelos Virtuais de Afloramentos) são representações digitais de afloramentos elaboradas a partir das técnicas de fotogrametria e georreferenciamento descritas anteriormente. Um MVA é capaz de representar uma superfície topográfica em um ambiente virtual tridimensional (TAVANI *et al.*, 2014) como um modelo ortoretificado que possibilita o levantamento de dados estruturais, como orientação de planos de descontinuidades, diretamente no computador. Em estudos de análise de estabilidade de taludes, essa ferramenta fornece uma vantagem em logística de campo e no acesso a setores do talude que antes eram inacessíveis.

## **2.10 Trabalhos anteriores**

Alguns trabalhos e pesquisas realizados anteriormente utilizaram uma metodologia semelhante para avaliar as condições de estabilidade de taludes em mineração a céu aberto na região de Caçapava do Sul. Dentre eles, é necessário citar Dal Bosco (2019), que realizou uma análise global da estabilidade dos taludes de uma mineração de mármores. Dal Bosco (2019) caracterizou as descontinuidades existentes na mina e setorizou a cava de acordo, realizou a análise de estabilidade para os mecanismos de ruptura planar, em cunha e por tombamento e estimou o FS para cada setor em diferentes condições de água.

Outro estudo desenvolvido na região, com o objetivo de avaliar a estabilidade de taludes em mineração foi o de Paz (2015), o qual utilizou do método *Scanline* para analisar sete taludes da mina. O autor analisou os dados através de estereogramas e realizou oito simulações de orientações da frente de lavra, com objetivo de mapear mecanismos de ruptura planar, em cunha e por tombamento. Pasetto (2018), explorou as ferramentas de aerofotogrametria com VANT e Modelos Virtuais de Afloramento (MVAs) para elaborar o modelo geológico tridimensional em mineração de mármore em Caçapava do Sul. O mesmo ressaltou a metodologia como eficiente e ágil, aliada a baixos custos operacionais.

São raros os estudos voltados para análise de estabilidade de taludes rochosos em rodovias no Rio Grande do Sul. Martins (2019), contribuiu com o tema ao realizar uma avaliação da estabilidade de taludes rochosos na BR-392, através da classificação geomecânica SMR, no município de Pelotas. O autor avaliou sete taludes rochosos e mapeou os mecanismos de ruptura planar, em cunha e por tombamento.

## **3 PLANEJAMENTO**

Além da apresentação dos resultados, o desenvolvimento deste trabalho possuiu três etapas principais que englobaram as outras fases de projeto, estas etapas são: Reconhecimento, Coleta de dados e Processamento. A etapa Reconhecimento envolveu as fases de revisão bibliográfica dos métodos propostos para execução do estudo, reconhecimento das áreas de interesse e o planejamento dos voos. A etapa Coleta de dados consiste na fase de trabalho de campo que envolve a caracterização das descontinuidades, obtenção de medidas com Perfilômetro de Rugosidade e Esclerômetro de Schmidt e a captura de imagens com VANT. A etapa Processamento engloba o processamento das imagens e a geração dos MVAs, a determinação dos parâmetros de *JRC*, *JCS* e ângulo de atrito, bem como as fases de obtenção das atitudes dos planos no *CloudCompare*, as projeções estereográficas segundo os mecanismos de ruptura e as estimativas de FS. O fluxograma na Figura 24 - Fluxograma da metodologia de trabalho. ilustra a apresentação lógica e sequencial de todas as etapas e fases da pesquisa.

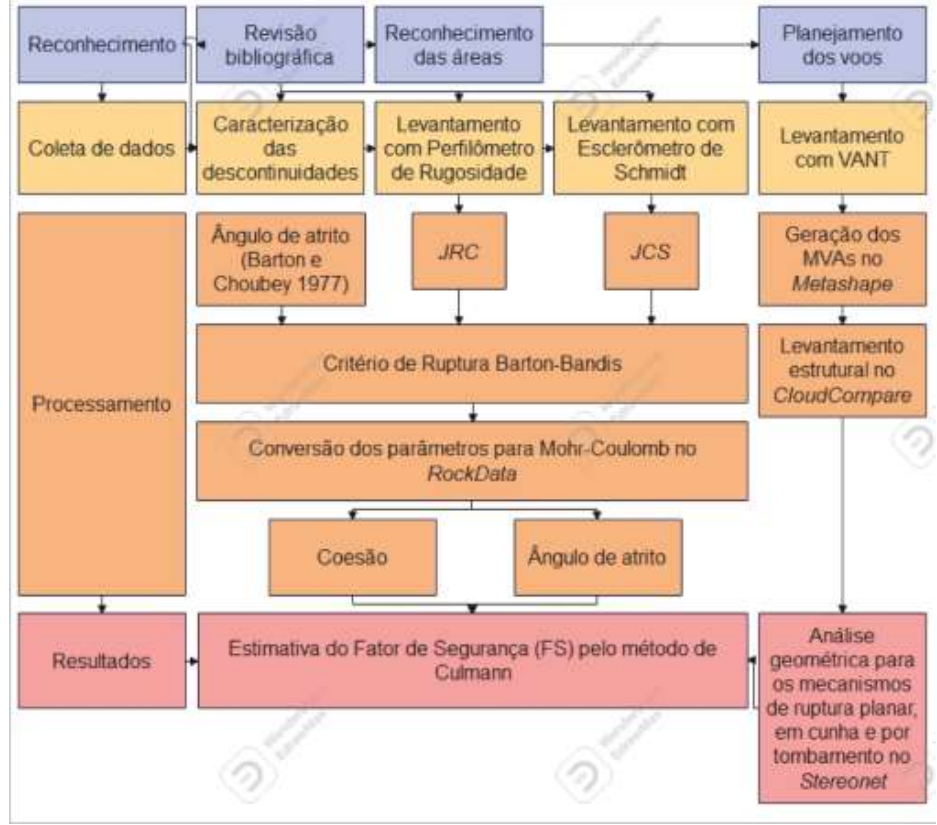

Figura 24 - Fluxograma da metodologia de trabalho.

## **4 MATERIAIS E MÉTODOS**

#### **4.1 Planejamento e execução de voos**

O planejamento dos voos foi realizado no *software Copterus* (**Erro! Fonte de referência não encontrada.**(b))*,* disponível para dispositivos Apple iOS. No *software* foi possível definir a área de mapeamento, além dos parâmetros de voo como altitude, sobreposição lateral e frontal das fotos, ângulo de câmera. A partir destes parâmetros o *software* calcula o GSD (*Ground Sample Distance*) em cm/pixel do levantamento. Realizou-se um voo para cada talude, de modo que as fotografias pudessem cobrir da melhor maneira as áreas de interesse. O RPAS (*Remotely Piloted Aircraft System*) utilizado no levantamento foi o da marca DJI, modelo Mavic Air 2, com câmera de 12MP e autonomia de voo de 34 minutos (**Erro! Fonte de referência não encontrada.** (a)).

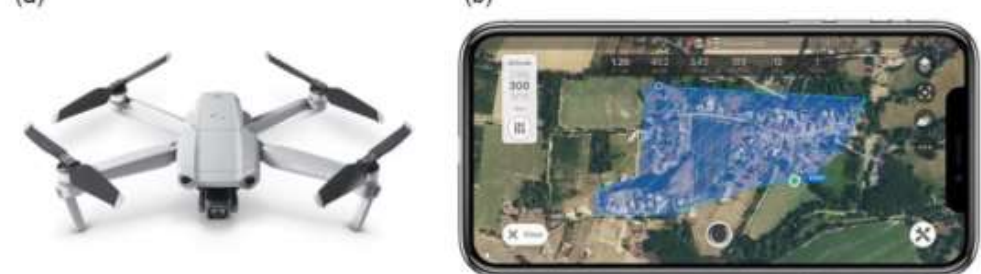

Figura 25 - (a) Modelo de RPAS Mavic Air 2; (b) Interface do software Copterus.  $(a)$  $(b)$ 

Fonte*:* Copterus (2021)

## **4.2 Processamento dos voos e geração dos MVAs**

Com objetivo de gerar MVAs, as fotos obtidas a partir dos voos foram processadas no *software Agisoft Metashape*. A primeira etapa consistiu em importar as fotos para o *software* onde foram selecionadas apenas as fotografias que cobrem

as áreas de interesse. Após realizar a conversão do sistema de coordenadas para UTM, inicia-se o processamento das imagens. A primeira fase do processamento consistiu no alinhamento das imagens de modo que o *software* encontra a posição e orientação de cada foto e gera um modelo de nuvem esparsa de pontos (Figura 26(a)). A partir da nuvem esparsa obtém-se a nuvem densa de pontos (Figura 26(b)).

Figura 26 - (a) Posição das fotos (b) Nuvem esparsa de pontos; (c) nuvem densa de pontos;

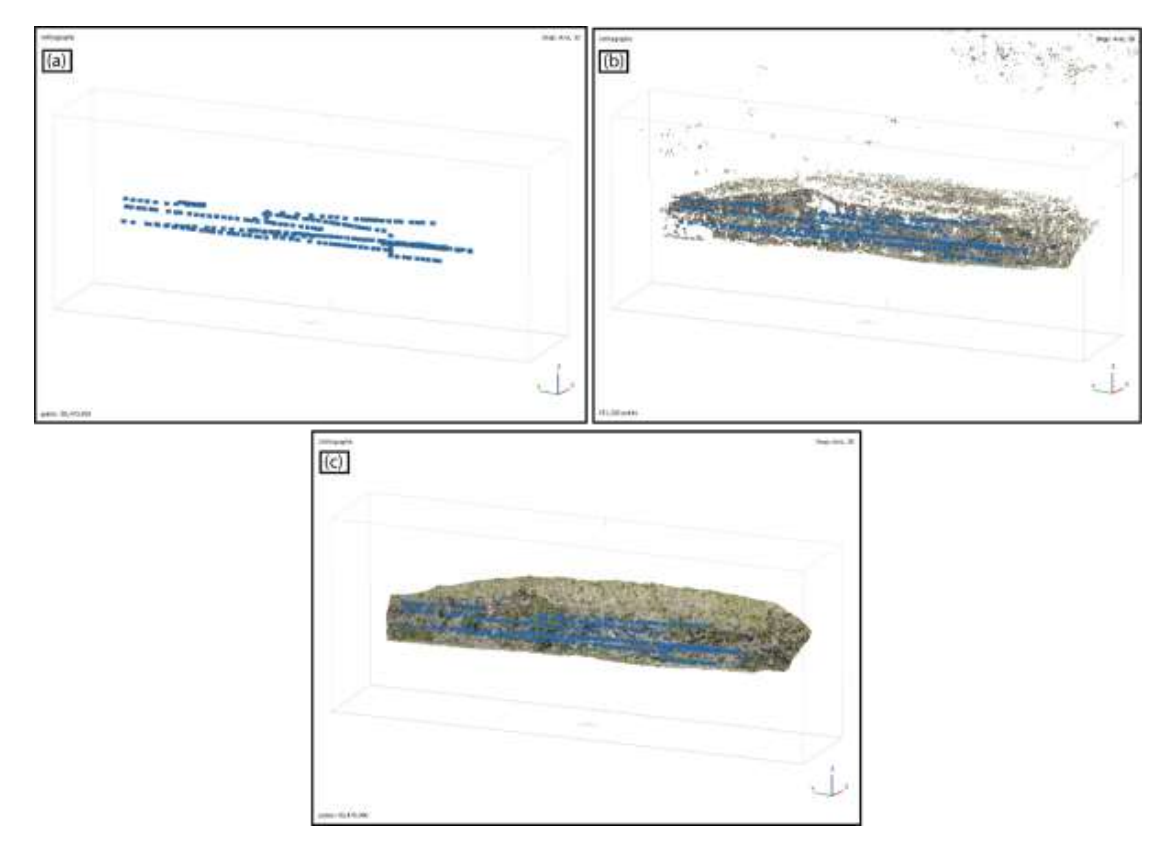

Fonte: autor.

Os parâmetros como qualidade, filtro de profundidade, acurácia, tipos de superfície a serem utilizados na geração da nuvem esparsa e nuvem densa de pontos, serão definidos conforme o fluxo de trabalho, buscando-se seguir as recomendações das principais referências como Tavani *et al*. (2014), Tavani *et al*. (2016) e Agisoft LLC (2019).

#### **4.3 Levantamento e interpretação das descontinuidades**

O levantamento e a interpretação da geologia estrutural foram feitos no *software CloudCompare* que permitiu realizar medições de elementos geométricos planares e lineares dos MVAs. Os modelos foram importados para *CloudCompare* no formato *.bin* e analisados com a ferramenta *Compass* para obter em *dip direction*, a orientação de planos de descontinuidades (Figura 27). Os dados obtidos do modelo através do modelo no *CloudCompare* são exportados em formato *.csv* e em seguida transformados em arquivo *.txt* para a compatibilização no *Stereonet*.

Figura 27 - Processo para tomada de orientação de planos no *CloudCompare* com auxílio da ferramenta *Compass*.

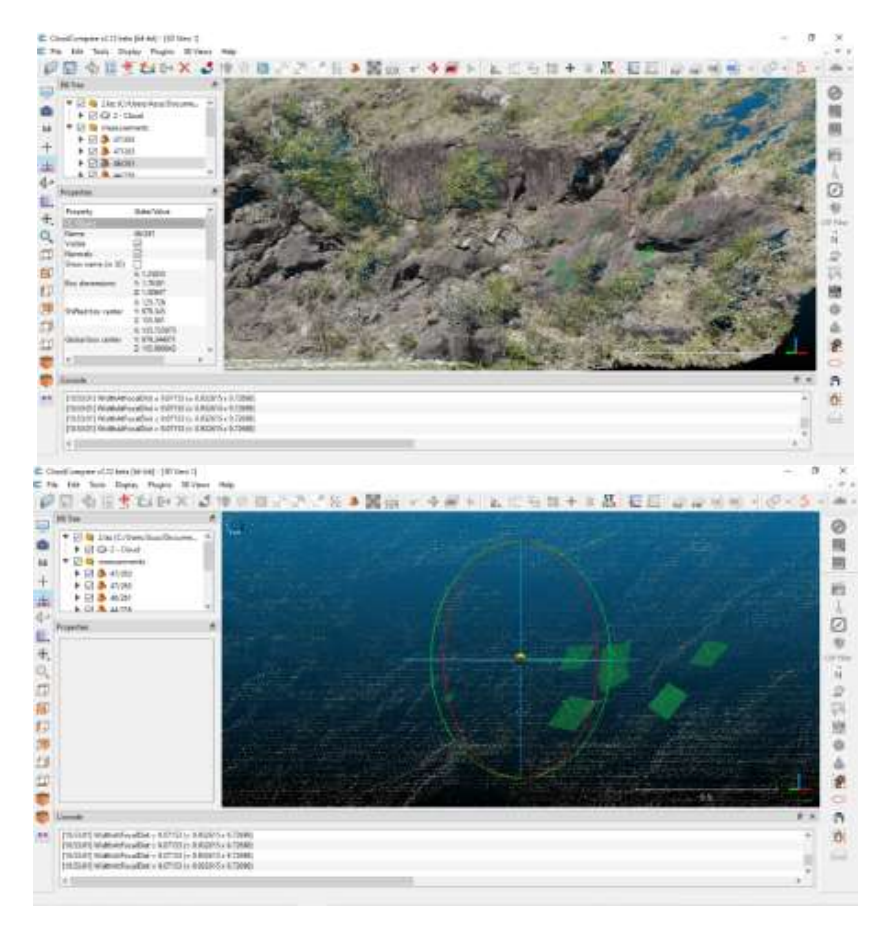

#### **4.4** *Scanline* **e caracterização das descontinuidades**

Os meios para realização da caracterização das descontinuidades com base nos conceitos acerca dos tipos, da orientação, do espaçamento, da persistência, da rugosidade, da abertura, do preenchimento, de infiltração e do número de conjuntos de descontinuidades (Seção 5.3), foi o método *Scanline*, descrito na Seção 5.5. A marcação da linha de referência para caracterização das descontinuidades dos maciços rochosos em estudo, foi realizada com auxílio de um spray de tinta e uma trena. Os dados obtidos das descrições foram registrados em planilhas de campo.

#### **4.5 Cálculo do critério de ruptura**

O cálculo do critério de ruptura foi baseado no método de Barton-Bandis descrito no Item 5.7.3, que correlaciona a tensão normal efetiva ( $\sigma$ n), o Coeficiente de Rugosidade de descontinuidade (*JRC*), a Resistência a Compressão da Superfície da descontinuidade (*JCS*), e o ângulo de atrito base ( $\phi$ b) para determinar o pico da tensão cisalhante ( $\tau$ ), conforme a equação (5). O meio de obtenção dos parâmetros citados é detalhado ao longo da Seção 5.7.

A ferramenta utilizada para realizar a estimativa do *JRC* foi o Perfilômetro ou Pente de Barton (Figura 28), o qual é pressionado contra a superfície de descontinuidade para obter medidas nas direções ortogonal e paralela ao mergulho. A Figura 20 contém dez perfis padrões de rugosidade e o valor estimado do coeficiente para cada padrão.

A estimativa da *JCS* foi realizada com o auxílio de um Esclerômetro de Schmidt ou Martelo de Schmidt conforme descrito no Item 5.7.5. Com base nos conceitos de Barton e Choubey (1977), foi utilizado o ábaco da Figura 21 para correlacionar o peso específico da rocha com o índice do Esclerômetro de Schmidt e então determinar a resistência à compressão uniaxial.

Embasado em Barton e Choubey (1977), os quais definiram um intervalo de valores de referência do ângulo de atrito base para diferentes tipos de rocha, optouse por considerar um ângulo de atrito base  $(\phi b)$  de 30° para os dois taludes estudados, visto que ambos são compostos por rochas vulcânicas de composição basáltica.

Figura 28 (a) Utilização do Perfilômetro de Rugosidade para estimativa do *JRC*; (b) Uso do Martelo de Schmidt para obtenção do índice de rebote.

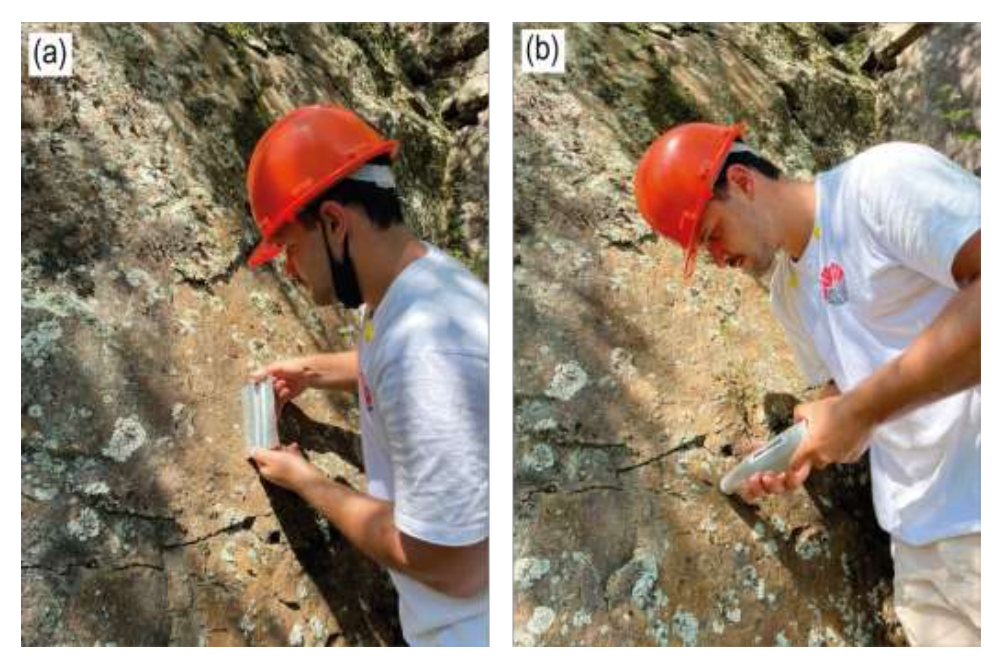

Fonte: autor.

## **4.6 Plotagem dos estereogramas**

A partir da plotagem dos estereogramas foi possível definir os tipos de rupturas envolvidas: planar, cunha ou de tombamento conforme os critérios geométricos descritos nas Seções 5.4 e 5.6. As ferramentas a serem utilizadas nesta etapa e na estimativa do FS, envolveram planilhas Excel e o *software Stereonet*. O programa *Stereonet* (Figura 29) fornece as ferramentas necessárias para realizar as projeções estereográficas dos dados de descontinuidades, bem como possibilita identificar

conjuntos de descontinuidades e realizar a análise cinemática para os diferentes tipos de ruptura.

Figura 29 - Exemplo de projeção estereográfica obtida com o *software Stereonet*; (a) representação estereográfica de planos de descontinuidades; (b) representação estereográfica da densidade de polos que representam os planos.

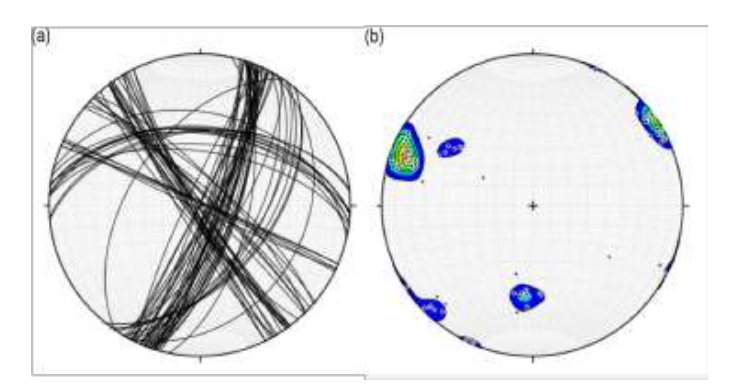

Fonte: autor.

A geração dos estereogramas inicia na importação para o *Stereonet,* dos dados exportados do *CloudCompare*, no formato *Text File*. Em seguida, deve-se informar ao programa o tipo de dado a ser trabalhado, nesse caso é o tipo planos, e a nomenclatura de projeção, além indicar ao programa as colunas correspondentes aos valores de *dip* e *dip direction* (Figura 30).

Figura 30 – Definição dos parâmetros geométricos dos dados estruturais importados no *Stereonet*.

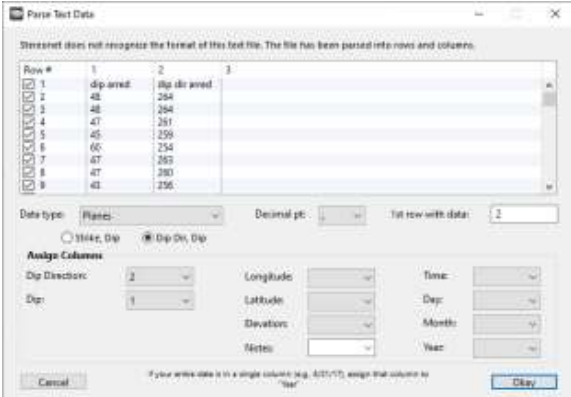

Os polos dos planos são obtidos através da ferramenta *Poles*, do menu *Calculations*. O mapa de contorno da concentração de polos pode ser gerado ao clicar com o botão direito em cima do estereograma e selecionar *Contour*, seguido de *All Data Sets.* As zonas de concentração maiores que 5% são consideradas como sendo um conjunto ou família de descontinuidades. Com o mapa de contorno dos polos é possível definir as famílias de descontinuidades. Através do menu *Data*, ativa-se a opção *Enter with mouse*, pressionando a tecla *alt* do teclado e posicionando o polo que representa melhor a concentração. Definidas as famílias de descontinuidades, calcula-se as intersecções entre os planos que representam essas através do menu *Calculations*, seguido da opção *All Plane Intersections*.

Inicia-se a análise de estabilidade através do *Stereonet*, ao definir as áreas do estereograma que representam a zona crítica para ruptura planar, em cunha e por tombamento. Para isso, no menu *Calculations*, deve-se selecionar a opção *Slope Stability*. Nessa fase, o programa requisita os parâmetros de orientação do talude em *dip* e *dip direction*, além do ângulo de atrito (Ԅ) (). A opção *draw lines on either side of the maximum slope Direction t* ± 20, significa que o plano no qual ocorre o deslizamento deve ser paralelo ou sub paralelo  $(± 20°)$  à face do talude, e deve ser marcada nos casos de análise para ruptura planar e por tombamento. Para ruptura planar, o conjunto de descontinuidades cumprem com os critérios de ruptura se seus polos estiverem dentro da zona crítica. Para ruptura em cunha e por tombamento, as intersecções dos planos das famílias que ocorrem dentro da zona crítica caracterizam a o cumprimento dos critérios geométricos.

Figura 31 - Parâmetros de orientação do talude e ângulo de atrito para análise de estabilidade no *Stereonet*.

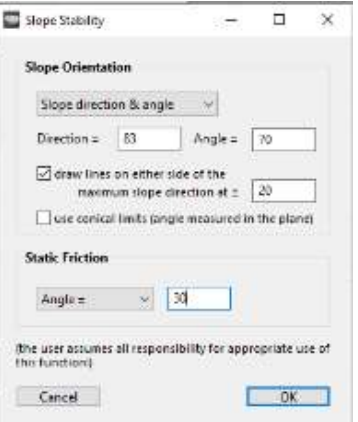

Fonte: autor.

## **4.7 Cálculo do fator de segurança**

Após a identificação dos mecanismos de ruptura presentes em cada talude, e da obtenção do critério de ruptura adequado às características das descontinuidades, foi possível realizar o cálculo do fator de segurança. Para tanto foram utilizadas planilhas de cálculo em formato Excel para gerenciamento dos dados de descontinuidades que cumpriram os critérios de ruptura durante a fase anterior, o gerenciamento das medidas de orientação, *JRC* e índice de rebote dos planos. para estimativa do FS utilizou-se uma planilha formato Excel para o cálculo pelo método de Culmann. Nessa etapa, são inseridas na planilha informações do talude como *dip* e *dip direction* da face, altura e largura do talude, *dip* da descontinuidade, peso específico da rocha, coesão e ângulo de atrito.

O presente projeto realizou uma análise de estabilidade de taludes rochosos em corte ao longo da rodovia BR-392. Por ser uma rodovia com viés estratégico, que liga o porto de Rio Grande com as principais regiões do interior do Rio Grande do Sul, a BR-392 serve como rota de distribuição de boa parte da produção do interior do estado e possui relevante importância para a economia do estado. Com base nisso, o contexto deste projeto enquadra-se na classificação de nível alto e médio, das Tabelas

1 e 2 na NBR 11682, respectivamente. Portanto, para a elaboração deste estudo definiu-se um FS mínimo para rupturas de 1,5.

## **5 RESULTADOS E DISCUSSÕES**

Com o desenvolvimento deste estudo foi possível obter informações a respeito das rochas e descontinuidades que compõe dois taludes na margem da rodovia BR-392. Os resultados incluem MVAs, dados estruturais, análises geométricas para rupturas planar, em cunha e por tombamento, propriedades de resistência das rochas e uma estimativa do FS para aqueles casos que cumpriram as condições geométricas.

## **5.1 Modelos virtuais de afloramento (MVAs)**

Foi gerado um MVA (Figura 32) para cada talude com 24.422.245 e 50.470.400 pontos na nuvem densa para os taludes 1 e 2, respectivamente. Com auxílio dos modelos foi possível obter 86 medidas estruturais em *dip direction* para o talude 1 e 60 medidas para o talude 2. As dimensões dos taludes, assim como as orientações dos faces, são apresentadas na Tabela 4.

 $\square$ z  $\blacksquare$ 

Figura 32 - Modelos Virtuais de Afloramento (MVAs) gerados para os taludes 1 (a) e 2 (b).

Fonte: autor.

Tabela 4 - Dimensão e orientação dos taludes.

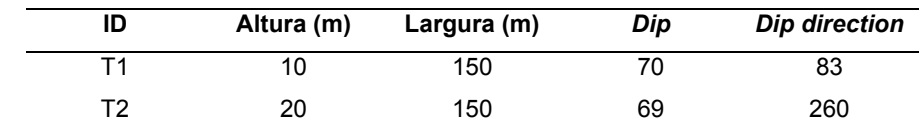

Fonte: autor.

# **5.2 Caracterização das descontinuidades**

As descontinuidades que compõem os taludes 1 e 2 são do tipo juntas e fraturas em rochas de origem vulcânica. No talude 1 a litologia é representada por tufos de aspecto maciço e textura fina, enquanto que o talude 2 é composto por rochas de composição basáltica de textura fina (Figura 33).

Ocorrem quatro famílias principais de descontinuidades em cada talude. O espaçamento entre as descontinuidades do talude 1 é largo, variando de 1 a 4 metros. No talude 2, o espaçamento segue um padrão pouco mais espaçado, variando de 2 a 5 metros. A persistência dos planos é alta para os taludes 1 e 2, corresponde às dimensões dos taludes e apresenta continuidade por toda a face dos taludes. A abertura das descontinuidades é apertada nas duas situações e não passam de 5 mm. Não foi identificado preenchimento das fraturas por outro material em nenhum dos taludes estudados. Da mesma forma, não foi observada infiltração de água dentre as fraturas.

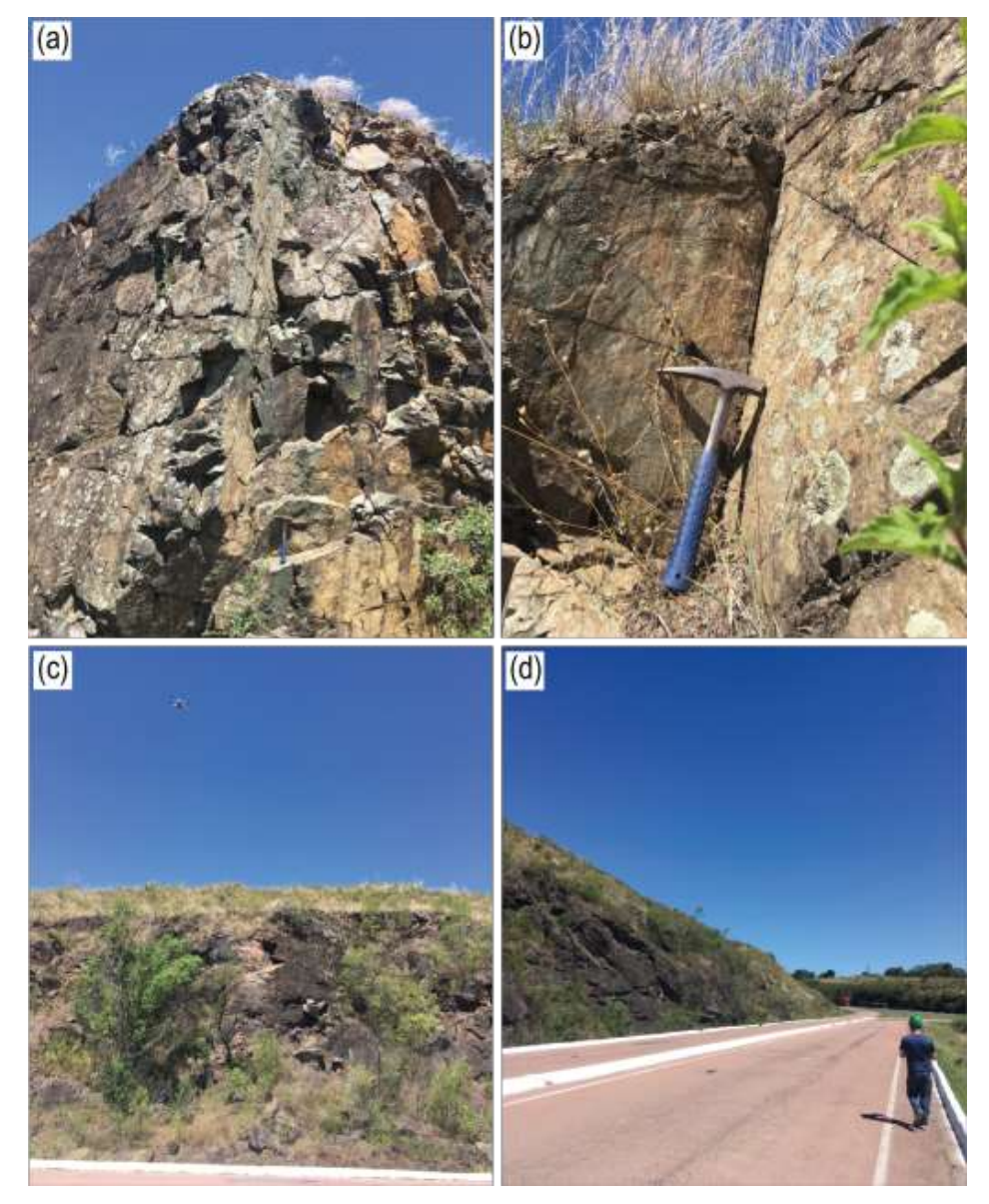

Figura 33 - Situação dos taludes 1 (a e b) e 2 (b e c).

Fonte: autor.

# **5.3 Critérios de ruptura**

Foi gerado um total de doze estereogramas, seis para cada talude, incluindo a projeção dos planos de descontinuidades e dos polos destes planos, o mapa de contorno de concentração acima de 5% dos polos, a definição dos conjuntos ou

famílias principais e as intersecções, além dos estereogramas de definição da zona crítica para os critérios de ruptura planar, em cunha e por tombamento.

# **5.3.1 Talude 1**

Os dados estruturais obtidos do talude 1 através do MVA foram plotados no estereograma apresentado na (Figura 34 (a)). Posteriormente, com o auxílio do mapa de contorno da concentração de polos (Figura 34 (b)) foi possível identificar quatro conjuntos de descontinuidades que compõe o talude 1, esses conjuntos foram denominados de família 1 a 4 (Figura 34 (c)).

Figura 34 - Projeções estereográficas das descontinuidades do talude 1: (a) estereograma dos planos; (b) mapa de contorno de concentração de polos; e (c) definição de famílias.

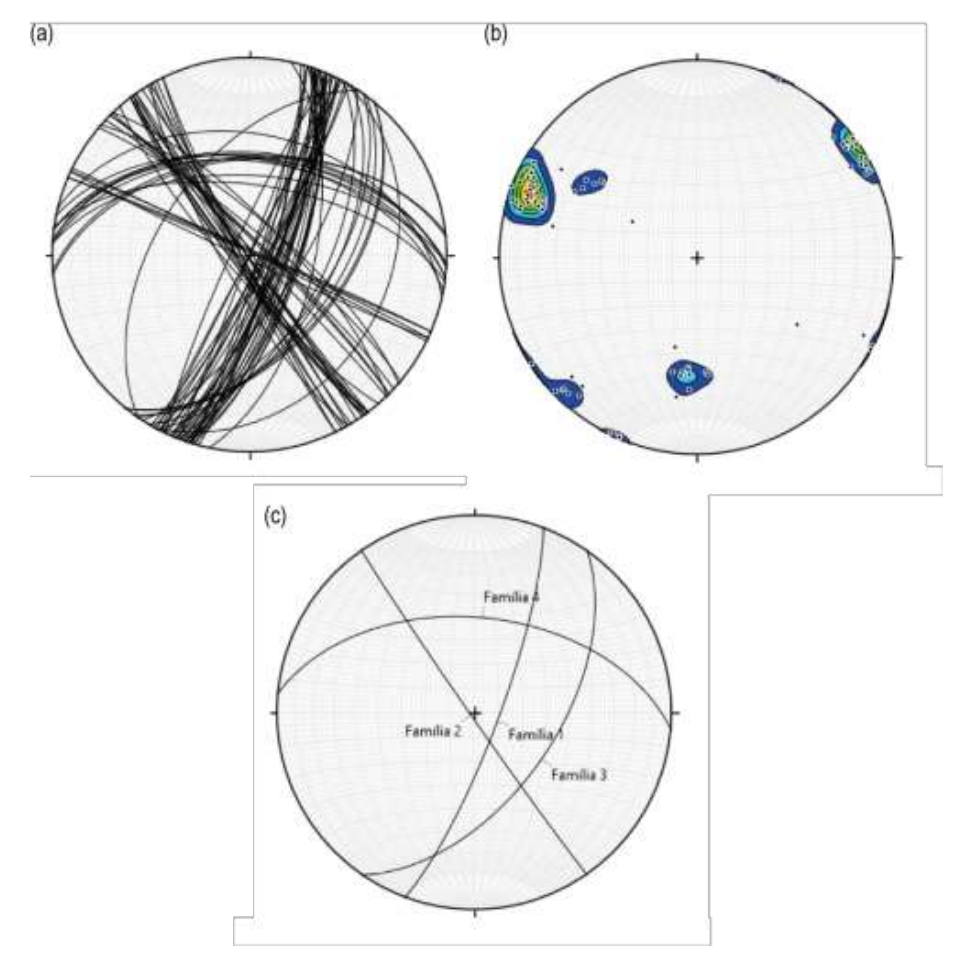

A análise dos mecanismos de ruptura planar mostrou um único plano que se encontrou dentro da zona crítica, porém este não é representativo do conjunto da família 1 por estar fora do contorno de concentração de 5% (Figura 35 (a)). A análise para ruptura em cunha mostrou que duas intersecções, entre a famílias 1 e 4 e 3 e 4, ocorrem dentro da zona crítica e cumprem os critérios para ruptura (Figura 35 (b)). Nenhuma intersecção entre planos cumpriu com os critérios para ruptura por tombamento (Figura 35 (c)).

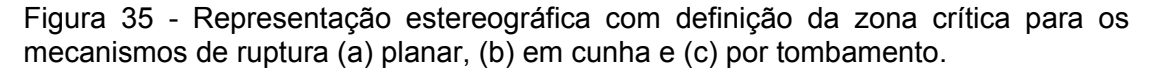

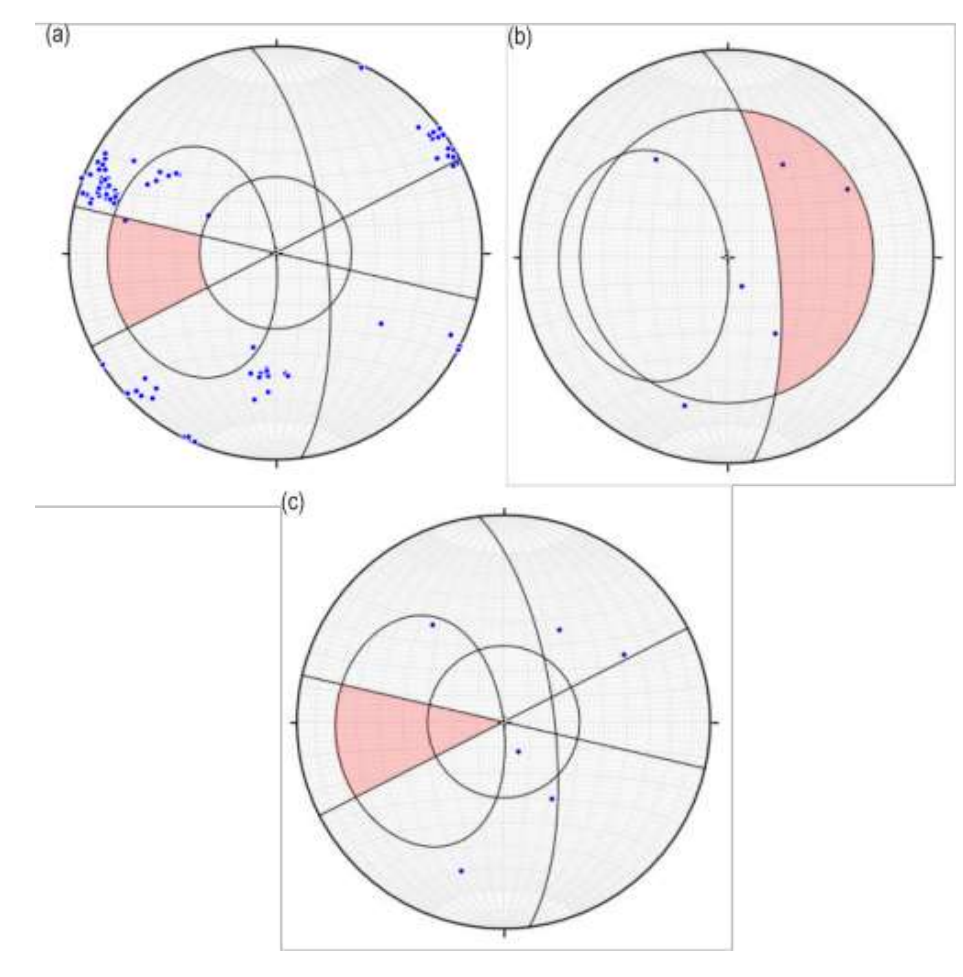

## **5.3.2 Talude 2**

Da mesma forma, os dados estruturais do talude 2 foram plotados em estereogramas, representando os planos das descontinuidades que posteriormente possibilitaram a geração do mapa de contorno da concentração de polos, além da definição dos conjuntos de descontinuidades. Para o talude 2, também foram identificadas quatro famílias principais de planos (Figura 36).

Figura 36 - Projeções estereográficas das descontinuidades do talude 2: (a) estereograma dos planos; (b) mapa de contorno de concentração de polos; e (c) definição de famílias.

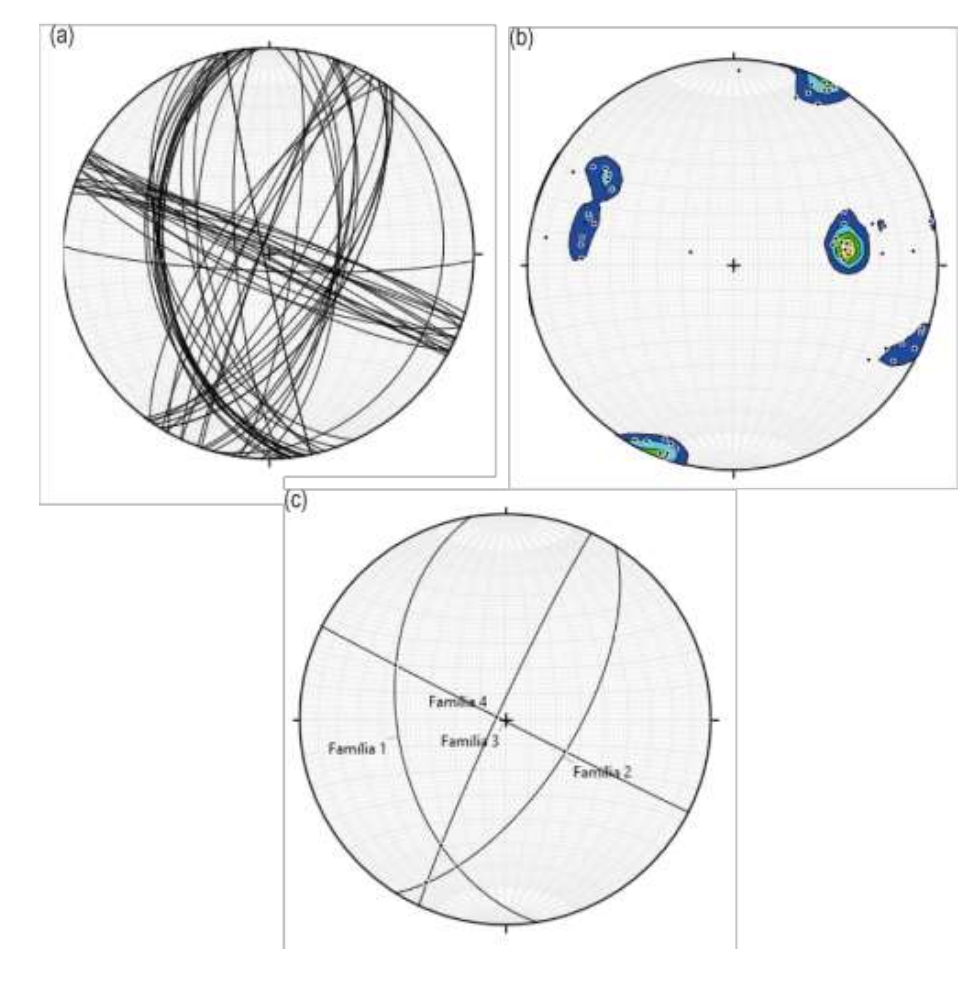
A análise geométrica para o critério de ruptura planar do talude 2, mostrou que os planos da família 1 ocorrem dentro da zona crítica, portanto cumprem os critérios para este tipo de ruptura (Figura 37 (a)). Para ruptura em cunha, foram identificadas duas intersecções, entre as famílias 1 e 3 e 1 e 4, que ocorrem dentro da zona crítica e, portanto, obedecem aos critérios geométricos para ocorrência de cunha (Figura 37 (b)). Nenhuma intersecção entre planos de descontinuidades do talude 2 ocorreu dentro da zona crítica para ruptura por tombamento (Figura 37 (c)).

Figura 37 - Representação estereográfica com definição da zona crítica para os mecanismos de ruptura (a) planar, (b) em cunha e (c) por tombamento no talude 2.

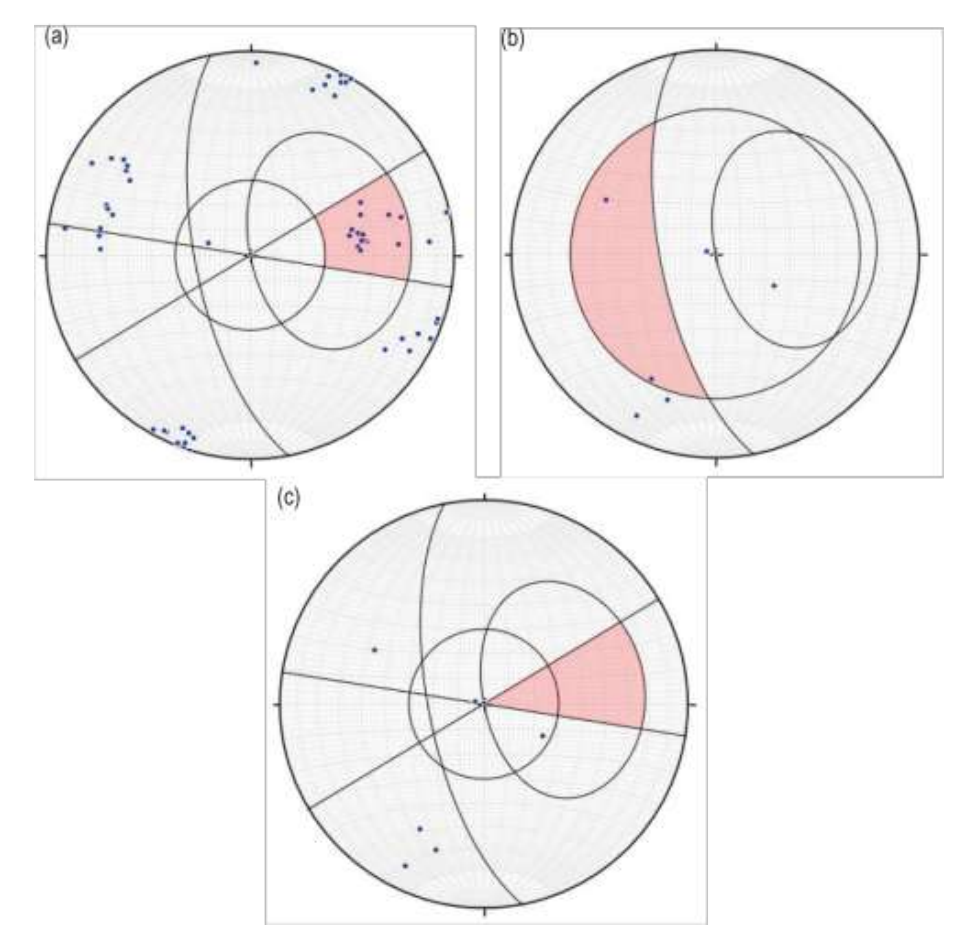

Fonte: autor.

### **5.4 Estimativa de campo para** *JRC*

Com auxílio do perfilômetro de Barton, foram obtidos os valores de *JRC* conforme é apresentado na Tabela 5. Foram analisadas cinco e quatro superfícies de descontinuidade para os taludes 1 e 2, respectivamente. Com duas medidas coletadas na vertical e duas na horizontal, foi possível calcular o *JRC* médio para cada descontinuidade.

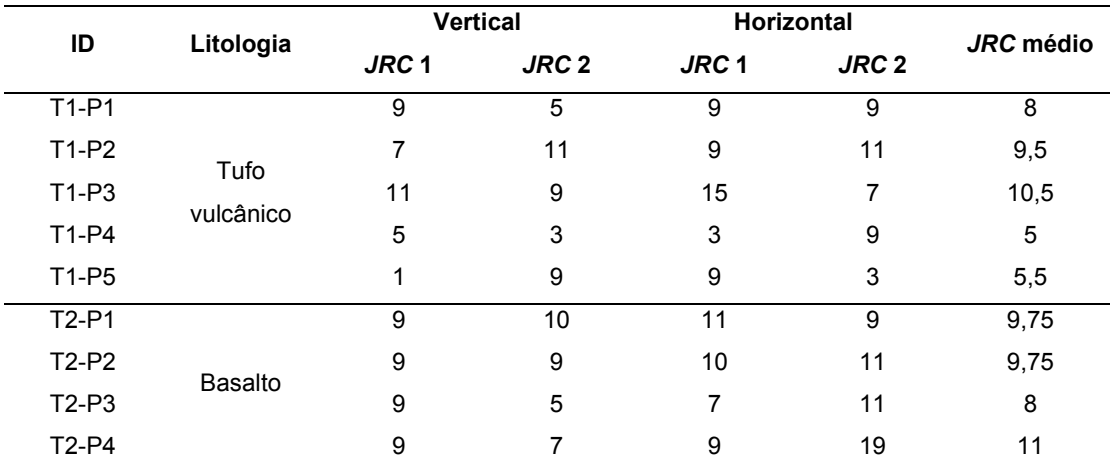

Tabela 5 - Valores de *JRC* obtidos em campo através do Pente de Barton.

Fonte: autor.

#### **5.5 Estimativa de campo para** *JCS*

Foram obtidas dez medidas do índice de rebote de Schmidt para cada superfície de descontinuidade analisada e dez medidas de rebote em rocha sã, para cada talude. Devido à homogeneidade das rochas, optou-se por repetir os valores de rocha sã para os cálculos. Os valores de média para os índices de rebote de Schmidt foram calculados considerando os cinco maiores valores de *r* e *R*. A Tabela 6 apresenta os valores medidos para o índice de rebote.

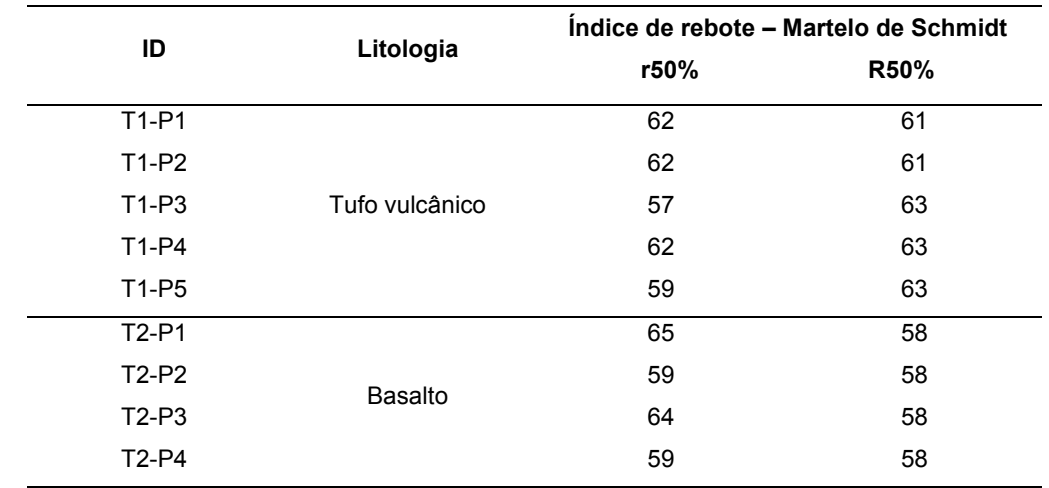

Tabela 6 - Valores de índice de rebote mensurados em campo com auxílio do Martelo de Schmidt.

Fonte: autor.

A orientação de cada medida com o esclerômetro de Schmidt foi registrada em campo e corrigida para o rebote equivalente vertical e horizontal. O cálculo do *JCS* foi realizado para cada plano relacionando o valor do rebote equivalente vertical e a massa específica da rocha. Os valores de *JCS* variaram de 90 a 121 MPa para o talude 1 e de 139 a 179 MPa para o talude 2. Os valores de peso específico das rochas resultaram em 24,5 e 28,1 kN/m<sup>3</sup>, para os taludes 1 e 2 respectivamente (Tabela 7).

Tabela 7 - Valores do índice de rebote equivalente horizontal e vertical, peso específico das rochas e *JCS*.

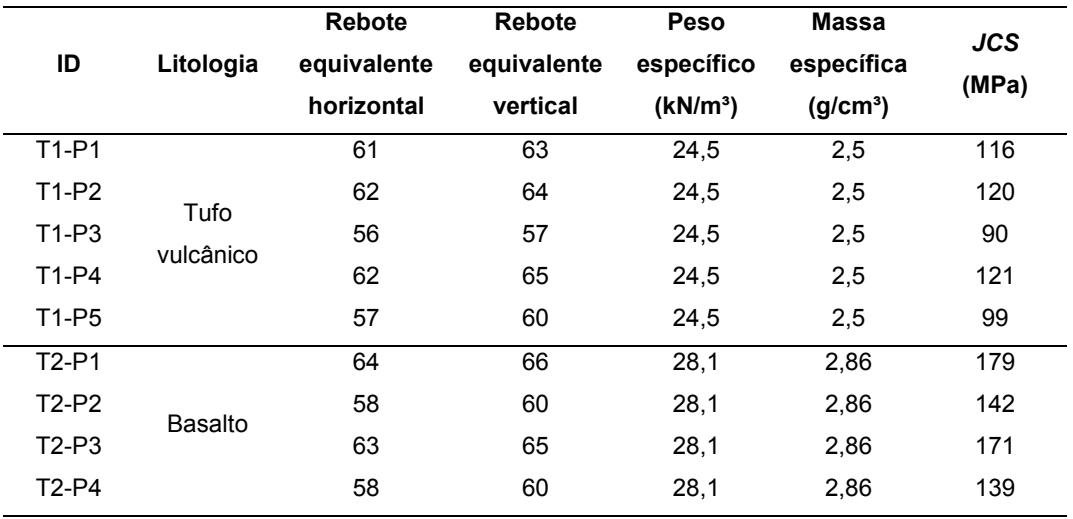

Fonte: autor.

### **5.6 Coesão e ângulo de atrito**

Os valores de coesão e ângulo de atrito, obtidos a partir da conversão dos dados de *JRC*, *JCS* e ângulo de atrito do sistema Barton-Bandis para Mohr-Coulomb, variaram de 0,24 a 0,57 MPa de coesão e 32,6 a 37,2º de ângulo de atrito no talude 1 e 0,48 a 0,70 MPa de coesão e 39,5 a 42,4º de ângulo de atrito no talude 2. Para o cálculo de estimativa do FS foram utilizados os valores de média destes dois parâmetros. O resumo dos dados é apresentado na Tabela 8, incluindo a coesão e o ângulo de atrito em Mohr-Coulomb.

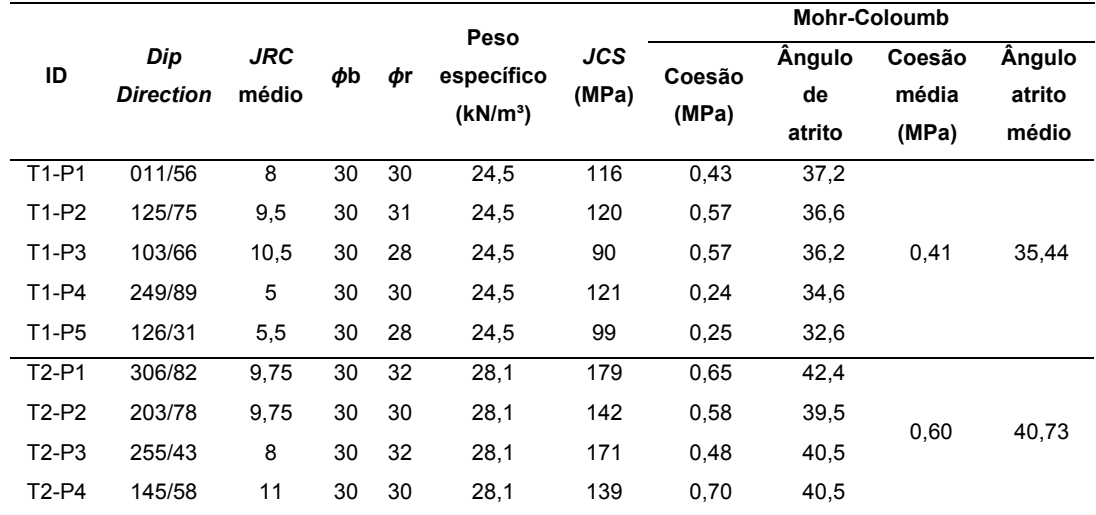

Tabela 8 - Resumo dos dados utilizados no estudo de estabilidade.

Fonte: autor

## **5.7 Estimativa do Fator de Segurança (FS)**

Na última etapa, o FS pode ser estimado para os casos que cumpriram as condições geométricas de ruptura. No talude 1, as famílias 1 e 4 cumpriram com os critérios para ruptura em cunha, porém apresentaram um FS alto, de 50,25. Além disto, a intersecção entre as famílias 3 e 4 do talude 1 também indicaram possibilidade para ruptura em cunha, igualmente suprimida pelo alto FS, de 21,78. Apesar da ausência de infiltração de água nas descontinuidades, observada durante os levantamentos de campo, ambas as estimativas para o talude 1 consideraram um nível freático de cinco metros, simulando um evento de grande pluviosidade. Os resultados de FS para o talude 1 indicaram que o mesmo se encontra estável nas condições atuais.

As projeções estereográficas demonstraram, através dos critérios geométricos, que no talude 2 há possibilidade de ruptura planar para a família 1, e em cunha para a intersecção entre as famílias 1 e 3 e 1 e 4. Deste modo, foi estimado o FS para cada caso. A possibilidade de ruptura planar neste talude é suprimida pela estimativa do FS que resultou em 7,8, ligeiramente acima do limite considerado. Os valores de FS para os casos de ruptura em cunha ficaram na mesma faixa, estimados em 6,69 para a condição geométrica entre as famílias 1 e 3 e 8,63 para a cunha formada entre as famílias 1 e 4. A Tabela 9 resume os dados obtidos para as estimativas de FS pelo método de taludes finitos de Culmann.

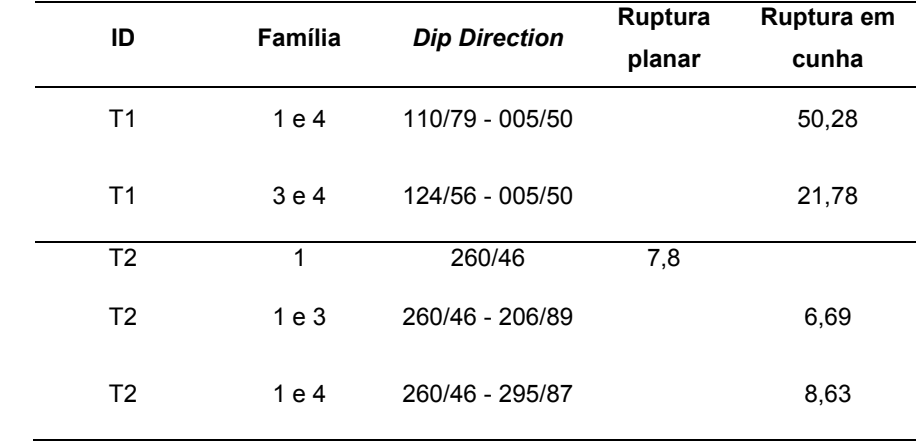

Tabela 9 - Famílias de descontinuidades que cumpriram com os critérios de ruptura e os respectivos valores de FS.

Fonte: autor.

### **6 CONCLUSÃO**

O uso dos MVAs para o levantamento de dados estruturais dos taludes estudados se mostrou bastante eficaz no que tange a questões de logística e de tempo em aquisição de dados. Além disso, a utilização de MVAs para análise de estabilidade de taludes por mapeamento estrutural demonstrou vantagem em situações que o acesso físico a alguns setores do talude é limitado ou impraticável, seja por motivos de segurança contra desprendimento de blocos ou locais de difícil acesso.

As projeções estereográficas das descontinuidades que compõe os taludes estudados forneceram uma visão ampla das condições estruturais dos mesmos, exibindo informações essenciais a respeito das orientações preferenciais e concentrações de planos, além de auxiliar na definição dos conjuntos de descontinuidades, necessários para análise dos critérios de ruptura. O programa *Stereonet* é um *software* de código aberto bastante prático, de interface simplificada, que auxiliou de forma significativa este estudo de estabilidade.

As técnicas de análise de estabilidade empregadas neste estudo, envolvendo os parâmetros de *JRC* e *JCS* de Barton-Bandis, associados aos cálculos de estabilidade pelo método de taludes finitos de Culmann, se mostraram um conjunto eficiente de ferramentas para estimativa do FS em taludes rochosos cuja estabilidade é controlada principalmente pela geologia estrutural.

No talude 1, apesar do cumprimento dos critérios de ruptura em cunha, observado nas relações geométricas das intersecções entre as famílias 1 e 4 e 3 e 4, a estimativa do FS demonstrou um valor alto, isto se repetiu nas outras situações de ruptura em cunha, entre as famílias 1 e 3 e 1 e 4, e ruptura planar, para a família 1, no talude 2. Desta forma, concluiu-se que apesar da existência de planos de descontinuidades favoráveis ao desprendimento de blocos e cunhas, as forças de resistência atuantes superam os esforços cisalhantes, tornando os taludes estáveis nas condições atuais.

# **REFERÊNCIAS**

AGISOFT LLC**. Agisoft Metashape User Manual: Professional Edition, Version** 1.5. Agisoft Llc, 2019.

ALEJANO, L. R. et al. **ISRM Suggested Method for Determining the Basic Friction Angle of Planar Rock Surfaces by Means of Tilt Tests. Rock Mechanics and Rock Engineering**, [s.l.], v. 51, n. 12, p.3853-3859, 29 out. 2018. Springer Science and Business Media LLC. http://dx.doi.org/10.1007/s00603-018-1627-6.

ALMEIDA, F. F. M., HASUI, Y.; BRITO NEVES, B. B & FUCK, R. A. 1981. **Brazilian Strucural Provinces: an introduction**. Earth Science Rewiews, vol. 17, pág. 1-29, abril 1981.

ALMEIDA, R. P.. **Tectônica e sedimentação do Ediacarano ao Ordoviciano: exemplos do Supergrupo Camaquã (RS) e do Grupo Caacupé (Paraguai Oriental)**. Tese de doutoramento. Universidade de São Paulo, São Paulo, 2005.

AMERICAN SOCIETY OF PHOTOGRAMETRY (ASP). **Manual od Photogrammetry**, 1966, 1220p.

ASSOCIAÇÃO BRASILEIRA DE NORMAS TÉCNICAS. **NBR 11682: Estabilidade de encostas**. Rio de Janeiro, 2009.

ASSOCIAÇÃO BRASILEIRA DE NORMAS TÉCNICAS**. NBR 15845-2: Rochas para revestimento Parte 2**: Determinação da densidade aparente, da porosidade aparente e da absorção de água. Rio de Janeiro, 2015.

BABINSK, M. et al. **Juvenille accretion at 750-700 Ma in Southern Brazil**. Geology, 1996, n. 24, p. 439-442.

BARTON, Nicholas. **Review of a new shear-strength criterion for rock joints. Engineering Geology**, [s.l.], v. 7, n. 4, p.287-332, jan. 1973. Elsevier BV. http://dx.doi.org/10.1016/0013-7952(73)90013-6

BARTON, Nicky Ryland; CHOUBEY, Vishnu. **The shear strength of rock joints in theory and practice**. Rock Mechanics Felsmechanik Mécanique Des Roches, [s.l.], v. 10, n. 1-2, p.1-54, dez. 1977. Springer Science and Business Media LLC. http://dx.doi.org/10.1007/bf01261801.

BITENCOURT, M.F. **Metamorfitos da Região de Caçapava do Sul, RS: Geologia e relações com o corpo granítico**. Simpósio Sul-Brasileiro de Geologia, 1, 1983, Porto Alegre. Anais... Porto Alegre: Sociedade Brasileira de Geologia, 1983. p. 37-48.

CHEMALE JR, F. **Evolução Geológica do Escudo Sul-rio-grandense**. In: HOLZ, M.; DE ROS, L.F. Geologia do Rio Grande do Sul. Porto Alegre: CIGO- UFRGS, V, 2000. p. 13-52.

COELHO, Luiz; BRITO, Jorge Nunes. **Fotogrametria digital**. Rio de Janeiro: Eduerj, 2007.

DAL BOSCO, L.L**. Análise global de estabilidade de taludes e setorização de cava em uma mina de mármore**. 2019. 93 f. TCC (Graduação) - Curso de Geologia, Universidade Federal do Pampa, Caçapava do Sul, 2019.

DAVIS, G. H. REYNOLDS, S. J. **Structural Geology of Rocks and Regions**, 2nd edn. John Wiley & Sons, New York, 776 pp, 1996.

DEERE, D. U.; MILLER, R. P.. **Engineering Classification and Index Properties for Intact Rock.** Kirtland Air Force Base, New Mexico: Air Force Weapons Laboratory, 1966. 327 p.

FERNANDES, L. A. et al**. Evolução tectônica do Cinturão Dom Feliciano no Escudo Sul-riograndense: Parte I, Uma contribuição a partir do registro geológico**. Revista Brasileira de Geociências, 1995, n. 25, p. 375-384.

FRAGOSO-CESAR, A. R. S.; ALMEIDA, R. P.; FAMBRINI, G. L.; PELOSI, A. P. M. R.; JANIKIAN, L. **A Bacia Camaquã: um sistema intracontinental anorogênico de rifts do Neoproterozóico III-Eopaleozóico no Rio Grande do Sul.** In: Encontro Estrat. Rio Grande do Sul - Escudos e Bacias, 1, Porto Alegre: SBG, Anais... p.139-144. 2003.

FRAGOSO-CESAR, A. R. S. **O Cráton Rio de La Plata e o Cinturão Dom Feliciano no Escudo Uruguaio-SulrioGrandense**. In: Congr. Bras. Geol., 31, 1980, Balneário Camboriú. Anais Balneário Camboriú: SBG, n.5, p. 2879-2892, 1980.

GERSCOVICH. D. M. S. **Estabilidade de taludes.** 2ª Ed. Editora Oficina de Textos. 192 p, 2016.

HARTMANN, L. A.; CHEMALE JR, F.; PHILIPP, R. P. **Evolução Geotectônica do Rio Grande do Sul no Pré-Cambriano**. In: IANUZZI, R.; FRANTZ, J. C. In: 50 anos de Geologia: Instituto de Geociências. Contribuições.Porto Alegre: Comunicação e Identidade, CIGO e IG-UFRGS, 2007. 399 p.

HUDSON, John A.; HARRISON, John P.. **Engineering Rock Mechanics: An Introduction to the Principles**. Oxford: Elsevier Science, 1997. 456 p.

HOEK, E. and BRAY, J. (1981) **Rock Slope Engineering**. Revised 2nd Edition, The Institution of Mining and Metallurgy, London, 1981.

IBGE. **Suscetibilidade a Deslizamentos do Brasil: primeira aproximação**. Macrocaracterização dos Recursos Naturais do Brasil. Instituto Brasileiro de Geografia e Estatística. Rio de Janeiro, RJ, Brasil, 2019.

JORDÁ-BARDEHORE, L. et al. **Determination of the basic friction angle ࢥb of joints using the field tilt test: results of various "fast" tests on IOP Conf. Series:** Earth and Environmental Science 833 (2021). doi:10.1088/1755-1315/833/1/012048

MARINHO, F. A. M. **Investigação Geotécnica Para Quê?**. In: Conferência Brasileira de Estabilidade de Encostas, 4, 2005, Salvador. Anais... Bahia. Salvador: ABMS, 2005a. v. 2.

MARTINS, F. **Avaliação da estabilidade de taludes rochosos através da classificação geomecânica SMR na BR-392, Pelotas, RS**. 2019. 84 f. TCC (Graduação) - Curso de Engenharia geológica, Universidade Federal do Pelotas, Pelotas, 2019.

NARDI, L.V.S. & BITENCOURT, MF. **Geologia, petrologia e geoquímica do Complexo Granítico de Caçapava do Sul, RS**. Revista Brasileira de Geociências, 19:153-169. 1989.

PAIM, P. S. G. **A Bacia do Camaquã.** In: HOLZ, M.; DE ROS, L.F. Geologia do Rio Grande do Sul. Porto Alegre: CIGO- UFRGS, V, 2000, p. 231-274, 2000.

PASETTO, Giovanni Argenta. **Modelagem Geológica Tridimensional de Mina de Mármore no Complexo Metamórfico Passo Feio, Caçapava do Sul - RS, Com** 

**Base de Dados de Sensoriamento Remot**o. 2018. 56 f. TCC (Graduação) - Curso de Geologia, Universidade Federal do Pampa, Caçapava do Sul, 2018.

PAZ, Valmor Madeira. **Levantamento das Descontinuidades e Avaliação da Estabilidade de Taludes da Mina do Mangueirão.**2005. 21 f. TCC (Graduação) - Curso de Tecnologia em Mineração, Universidade Federal do Pampa, Caçapava do Sul, 2005.

PHILIPP, R. P.; PIMENTEL, M.; CHEMALE JR. **Tectonic evolution of the Dom Feliciano Belt in Southern Brazil: Geological relationships and U-Pb geochronology**. Brazilian Journal of Geology, 2016, n. 46, p. 83-104, 2005.

RIBEIRO M.; FANTINEL, L.M. **Associações Petrotectônicas do Escudo Sul-Riograndense: Tabulação e distribuição das associações petrotectônicas do Escudo do Rio Grande do Sul**. Iheringia, Série Geologia, Porto Alegre, 1978, n. 5, p.19-54, 1978.

TAVANI, Stefano; CORRADETTI, Amerigo; BILLI, Andrea. **High precision analysis of an embryonic extensional fault-related fold using 3D orthorectified virtual outcrops: The viewpoint importance in structural geology**. Journal Of Structural Geology, [S.l.], v. 86, p.200-210, maio 2016. Elsevier BV. http://dx.doi.org/10.1016/j.jsg.2016.03.009.

TAVANI, Stefano et al. **Building a virtual outcrop, extracting geological information from it, and sharing the results in Google Earth via OpenPlot and Photoscan: An example from the Khaviz Anticline (Iran)**. Computers & Geosciences, [S.l.], v. 63, p.44-53, fev. 2014. Elsevier BV. http://dx.doi.org/10.1016/j.cageo.2013.10.013

WYLLIE, Duncan C.; MAH, Christopher W.. **Rock Slope Engineering**: Civil and Mining. 4. ed. New York: Spon Press, 2004. 431 p.